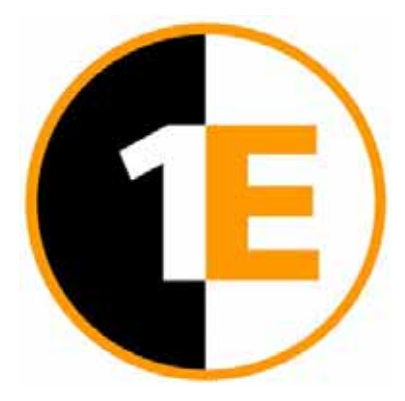

*Intelligent Windows Management* 

# *Common Criteria Security Target For 1E Power and Patch Management Pack*

30 September 2009

**Document Version 1-0** 

## **Summary of Amendments**

## **Version 1-0 30 Sept 2009**

Final version, addressing evaluator comments.

## **0. Preface**

### **0.1. Objectives of Document**

This document presents the Common Criteria (CC) Security Target (ST) to express the security and evaluation requirements for the 1E Power and Patch Management product.

The product is designed and manufactured by 1E (http://www.1e.com/).

The Sponsor and Developer for the EAL2 evaluation is 1E.

#### **0.2. Scope of Document**

The scope of the Security Target within the development and evaluation process is described in the Common Criteria for Information Technology Security Evaluation [CC]. In particular, a Security Target defines the IT security requirements of an identified TOE and specifies the functional and assurance security measures offered by that TOE to meet stated requirements [CC1, Section C.1].

Security Functional Requirements (SFRs), as defined in [CC2], are the basis for the TOE IT security functional requirements expressed in this Security Target. These requirements describe the desired security behaviour expected of a TOE and are intended to meet the security objectives as stated in this Security Target. Security Functional Requirements express security requirements intended to counter threats in the assumed operating environment of the TOE, and cover any identified organisational security policies and assumptions.

#### **0.3. Intended Readership**

The target audience of this ST are consumers, developers and evaluators of the TOE, additional information can be found in [CC1, Section 6.2].

#### **0.4. Related Documents**

#### **Common Criteria1**

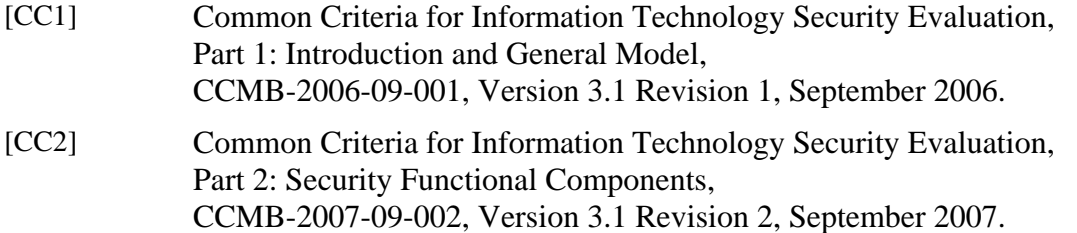

<sup>&</sup>lt;sup>1</sup> For details see http://www.commoncriteriaportal.org/

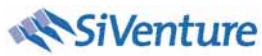

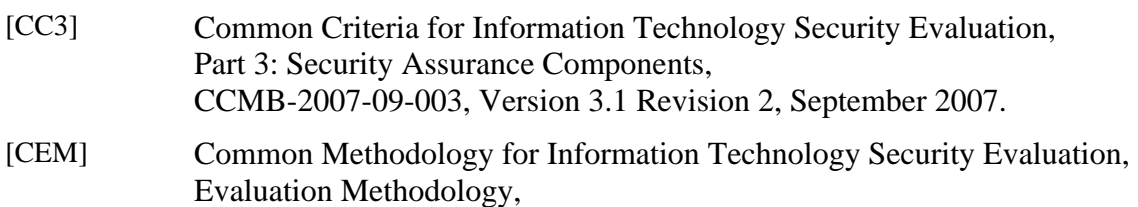

CCMB-2007-09-004, Version 3.1, Revision 2, September 2007.

#### **Developer documentation**

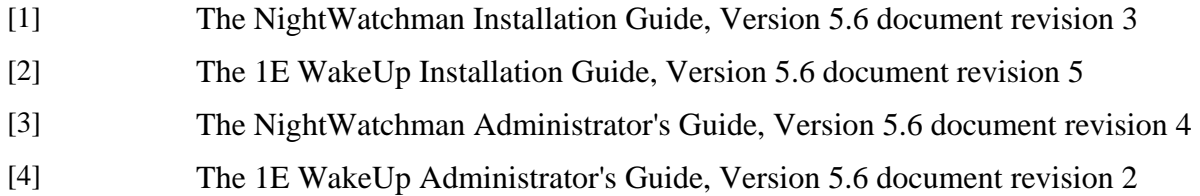

## **0.5. Significant Assumptions**

None.

### **0.6. Outstanding Issues**

None.

#### **0.7. Abbreviations**

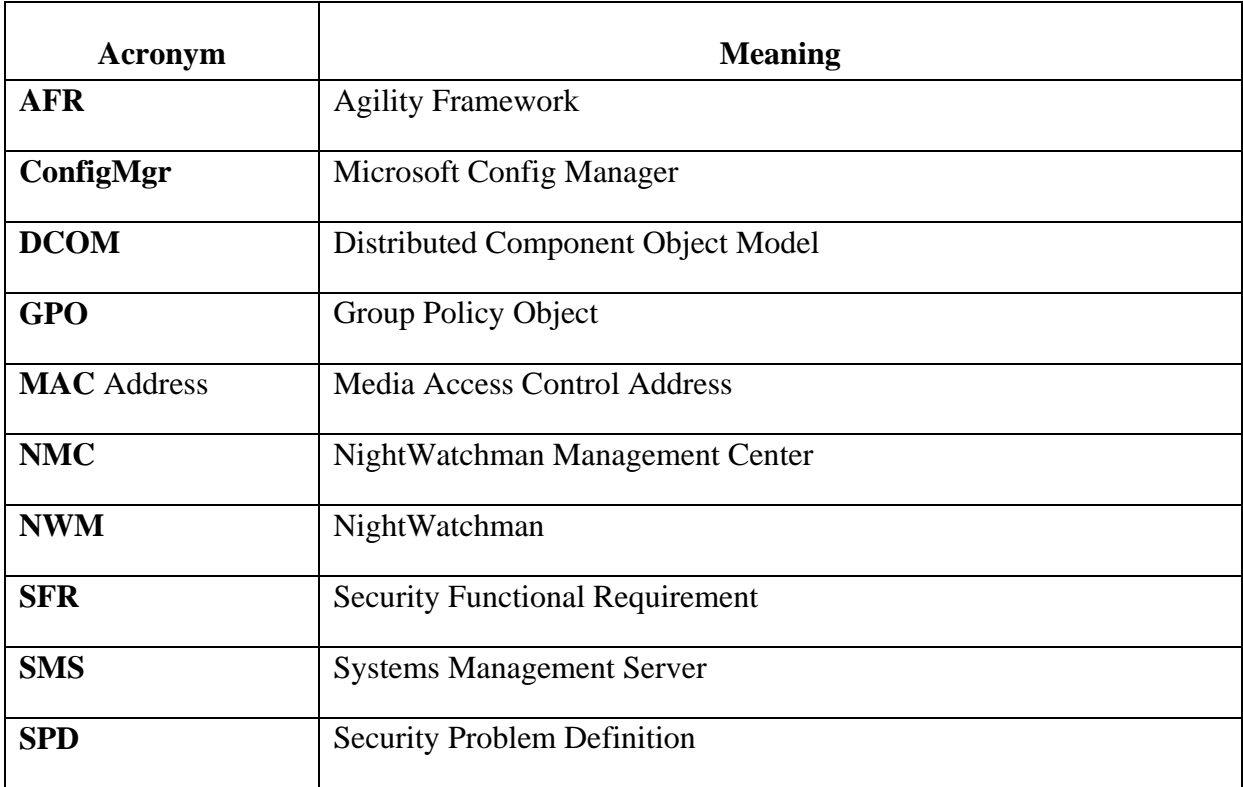

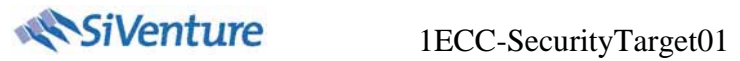

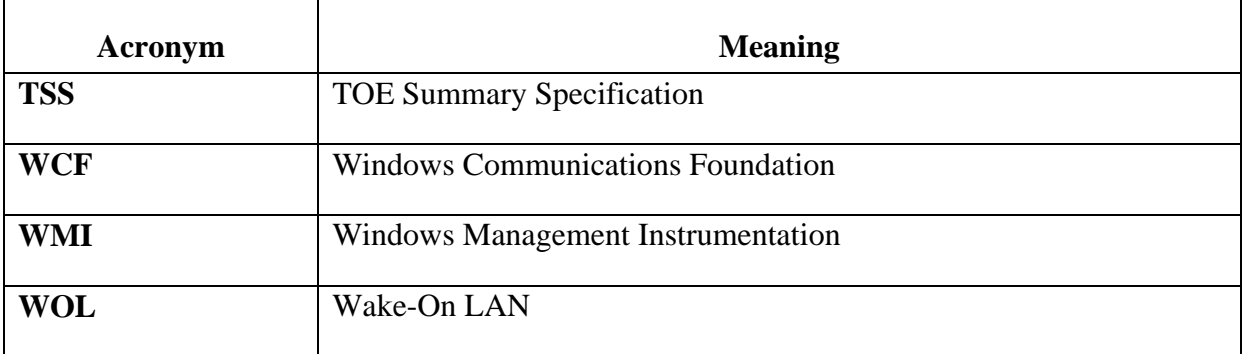

## **Glossary**

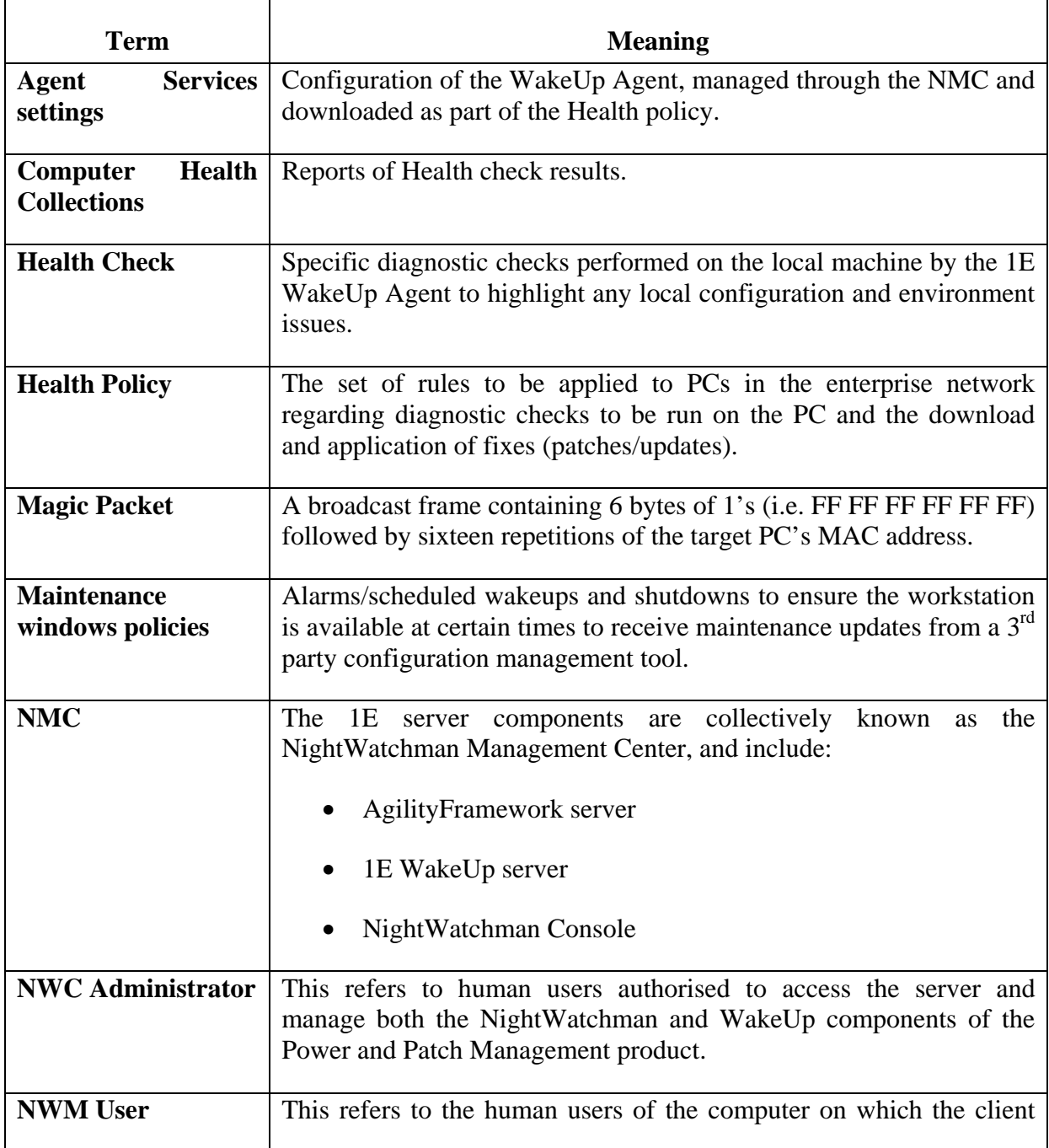

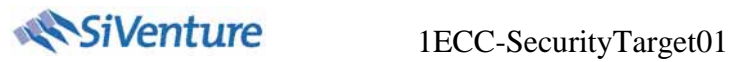

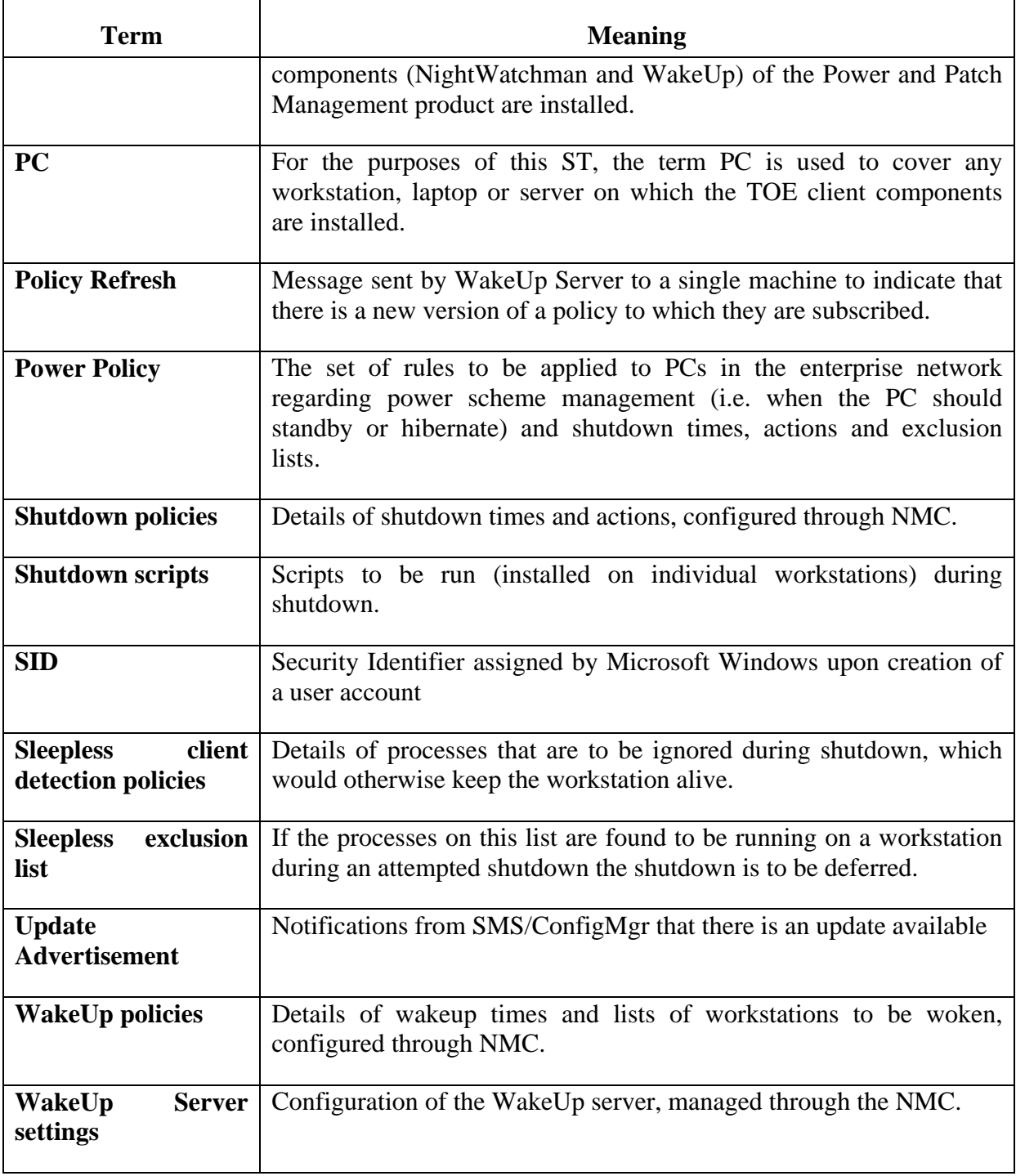

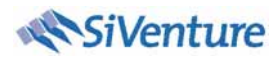

### **Table of Contents**

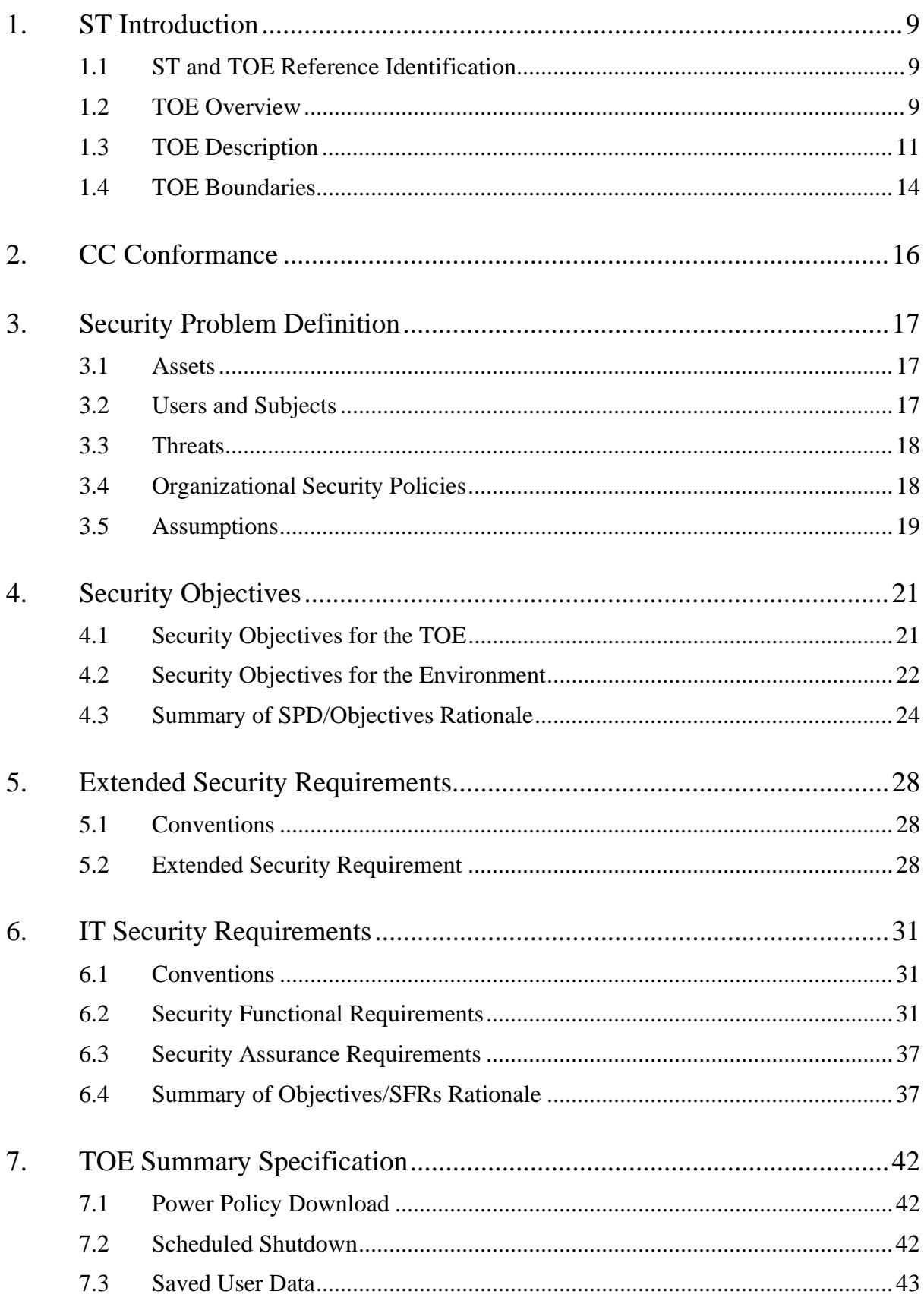

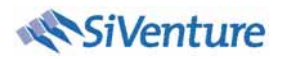

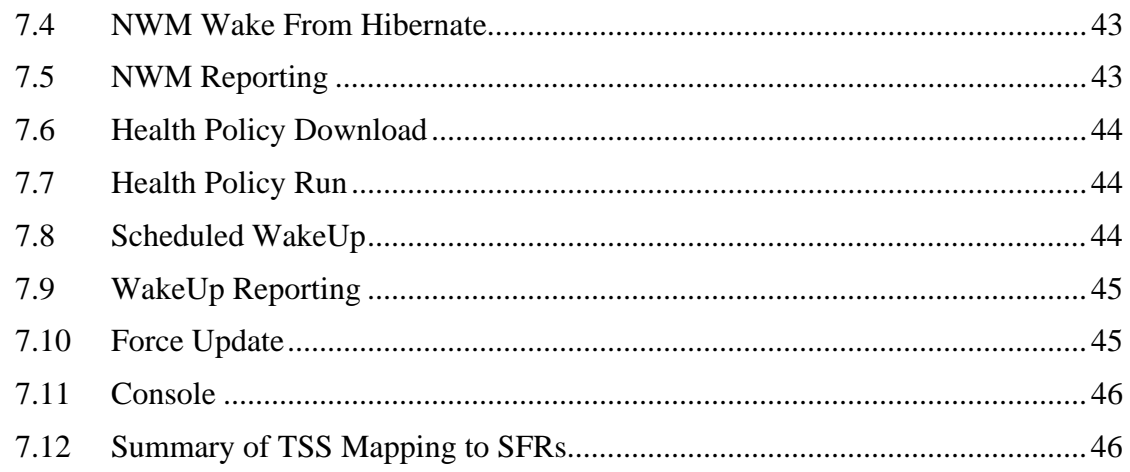

## **Table of Figures**

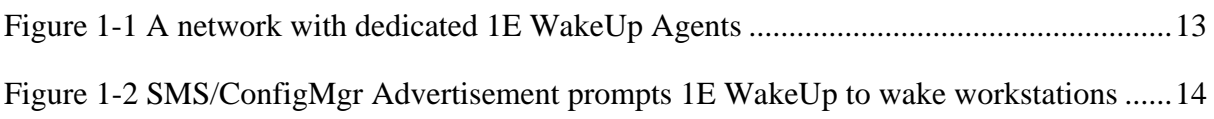

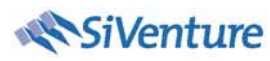

## **ST Introduction**

In this section, the introduction to the ST is provided.

### **1.1 ST and TOE Reference Identification**

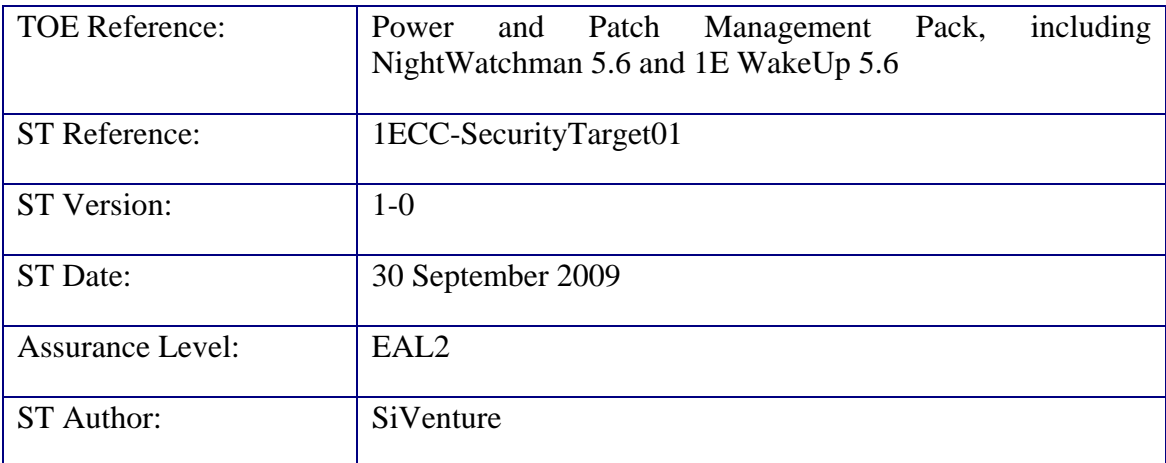

### **1.2 TOE Overview**

#### **1.2.1 Usage and major features of the TOE**

The Power & Patch Management Pack<sup>™</sup> from 1E comprises two leading applications: NightWatchman and 1E WakeUp. The solution enables unused computers to be powered down centrally, safely and remotely – to an automated schedule. Before powering down a PC, it saves any open documents so users don't lose any work.

The pack provides the power to manage software patches and updates across the enterprise network in a less intrusive, more effective manner. It can wake up PCs out of office hours, install the latest updates through Microsoft System Center Configuration Manager 2007 or  $\text{SMS } 2003^2$ , and then shut them down 'en masse' moments later. Staff can remain productive and work without interruption on secure, well-protected PCs, without the risk and potential cost of a virus attack.

The key features of the 1E Power and Patch Management Pack are:

- Automatically powers down PCs according to a centrally controlled schedule to any state desired
- Protects unsaved user data prior to power down

 $2$  Microsoft System Center Configuration Manager is not included in the TOE.

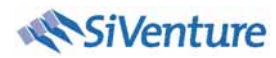

- Works with or without existing systems management infrastructures
- Provides organization and location based reporting on current and future potential savings
- Integration with ConfigMgr and SMS 2003
- Minimizes network impact by using ConfigMgr/SMS site hierarchy to stagger distribution
- Reports on ConfigMgr/SMS clients and deployment success
- Co-operates with Windows power management & adds enhancements to ensure PCs successfully enter low power states during idle periods for greater savings
- Ability to set daily maintenance windows to allow scheduled maintenance
- PCs with health problems are automatically grouped into ConfigMgr/SMS collections

#### **1.2.2 TOE Type**

The 1E Power and Patch Management Pack is a management tool enabling administrators to specify policies for power management and scheduling of maintenance updates for workstations across the corporate PC estate.

#### **1.2.3 Required non-TOE hardware/software/firmware**

NightWatchman Server

- Microsoft Windows Server 2003/2008
- Microsoft SQL Server 2005 SP2/2008
- Microsoft.NET Framework 2.0 SP1
- Microsoft IIS 6.0

NightWatchman Console

• Microsoft.NET Framework 3.5 SP1

Workstation – running Windows XP or Vista

- Microsoft Windows Vista (Business, Enterprise, Enterprise x64 and Ultimate)
- Microsoft Windows XP SP2

Additional Microsoft servers required in the environment:

• Microsoft SMS 2003 or Configuration Manager 2007 (SMS/ConfigMgr)

• Microsoft Active Directory Server

#### **1.3 TOE Description**

#### **1.3.1 Server Components**

The server components are provided in the following installers:

#### **1.3.1.1 NightWatchman®Management Center**

The installer for the NightWatchman Management Center (NMC) includes a number of components:

- AgilityFramework Reporting Console
- AgilityFramework Web service
- AgilityFramework database schema for SQL Server
- NightWatchman Console
- NightWatchman service

#### **1.3.1.2 "1E WakeUp" installer**

The "1E WakeUp" installer includes the following components:

- 1E WakeUp for Microsoft Configuration Manager or Microsoft Systems Management Server
- 1E WakeUp for NightWatchman Management Center
- Intel AMT add-on for 1E WakeUp
- WakeUp console<sup>3</sup>

#### **1.3.2 1E NightWatchman®**

The NightWatchman agent powers down all unattended PCs automatically and remotely at the end of the day – saving significant amounts of energy and costs. During the day PCs are powered down after a set period of inactivity. NightWatchman also shuts down PCs following software updating and scheduled maintenance windows.

 $3$  Once 1E WakeUp is installed to be integrated with NMC, the NMC provides the management functions for WakeUp. These functions are integrated in the NightWatchman Console.

#### **1.3.3 1E WakeUp™ Agent**

1E WakeUp remotely powers up PCs that are asleep or shut down for successful deployment of software out of office hours. By allowing patches to be installed at any time, not just when the user next boots up their computer, 1E WakeUp closes the window of opportunity for security vulnerabilities.

1E WakeUP uses Magic Packet broadcast frames to wake-up workstations using Wake-on LAN (WOL) implemented on the workstation's motherboard.

#### **1.3.4 Configuration**

The NightWatchman Management Center components can either be installed on a single platform or across multiple platforms in accordance with the installation guidance [1]. The NMC can be integrated with one or more WakeUp Servers as follows.

- 1. Dedicated Agent mode a machine on each remote subnet is identified as a 1E WakeUp Agent and the 1E WakeUp Server communicates only with this Agent. This mode means that the dedicated agent machine must remain on at all times in order to be able to process Server communications. For extra resilience, an alternate agent may also be specified if required.
- 2. Multi-Agent mode If the network does not allow support for directed broadcasts and dedicated workstations are not required to be permanently on, 1E WakeUp can be used in Multi-Agent mode. The 1E WakeUp Agent should be installed on all workstations in the environment. This mode avoids the overhead of having to support a Dedicated Agent and is ideal if there are many remote subnets.

The WakeUp Server can use a machine on a remote subnet that is identified as the Dedicated WakeUp Agent (or Main Agent). In this instance the Server communicates only with the Main Agent, as shown in Figure 0-1 and the Main Agent broadcasts the Magic Packets on the subnet as directed by the WakeUp Server.

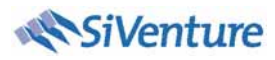

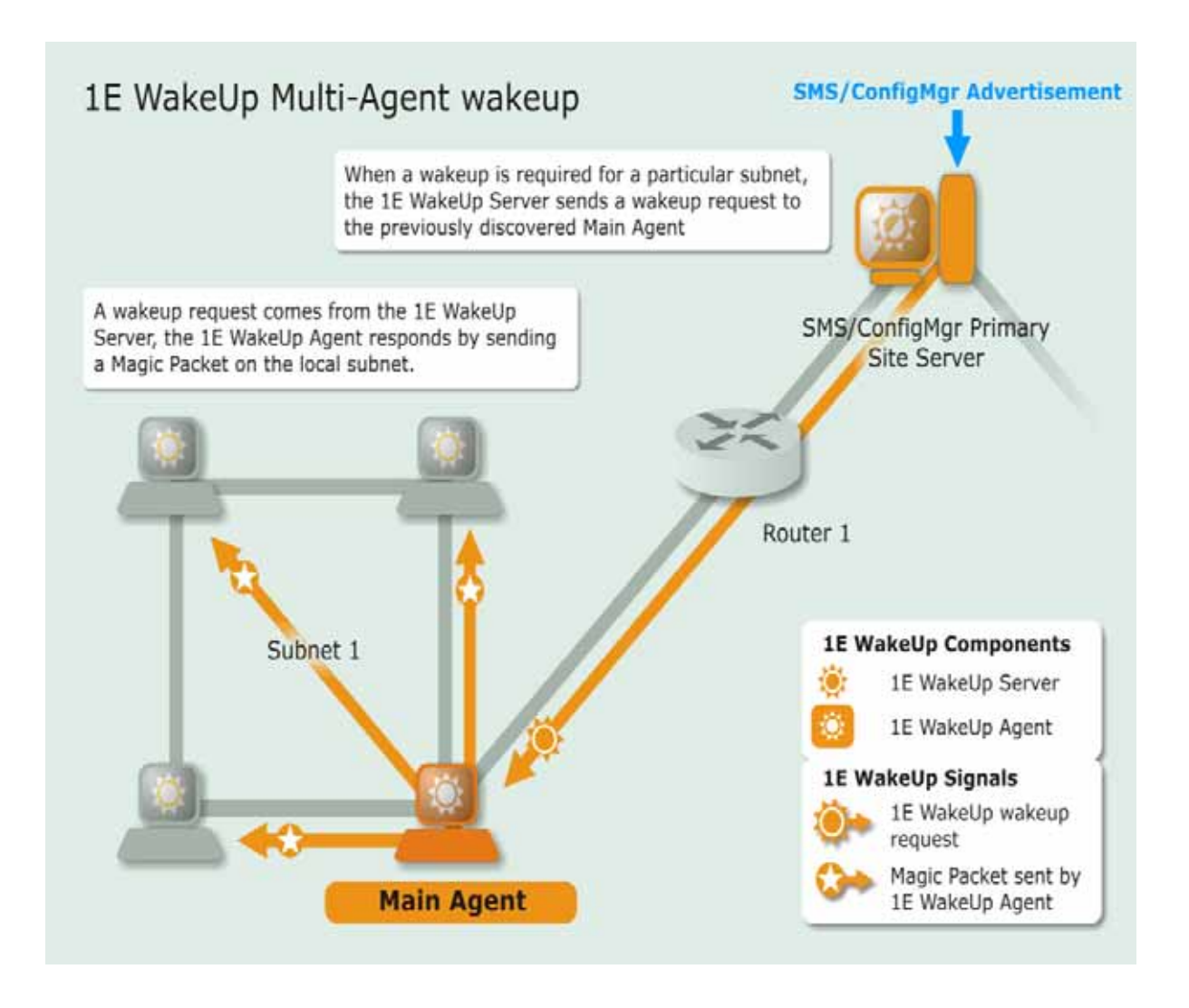

*Figure 0-1 A network with dedicated 1E WakeUp Agents* 

In a configuration with multiple SMS/ConfigMgr Servers, a WakeUp Server should be installed onto each SMS/ConfigMgr Site server. In this scenario a list of sub-sites will be created from the SMS/ConfigMgr database. The only workstations that will be awakened by a WakeUp Server are those that are either local to the site or clients of non-primary sub-sites. The WakeUp Server will send the wake-up list to the local or distributed WakeUp Agents. The WakeUp Agent will then send out wakeup packets to all targeted systems, as shown in Figure 0-2.

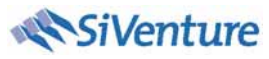

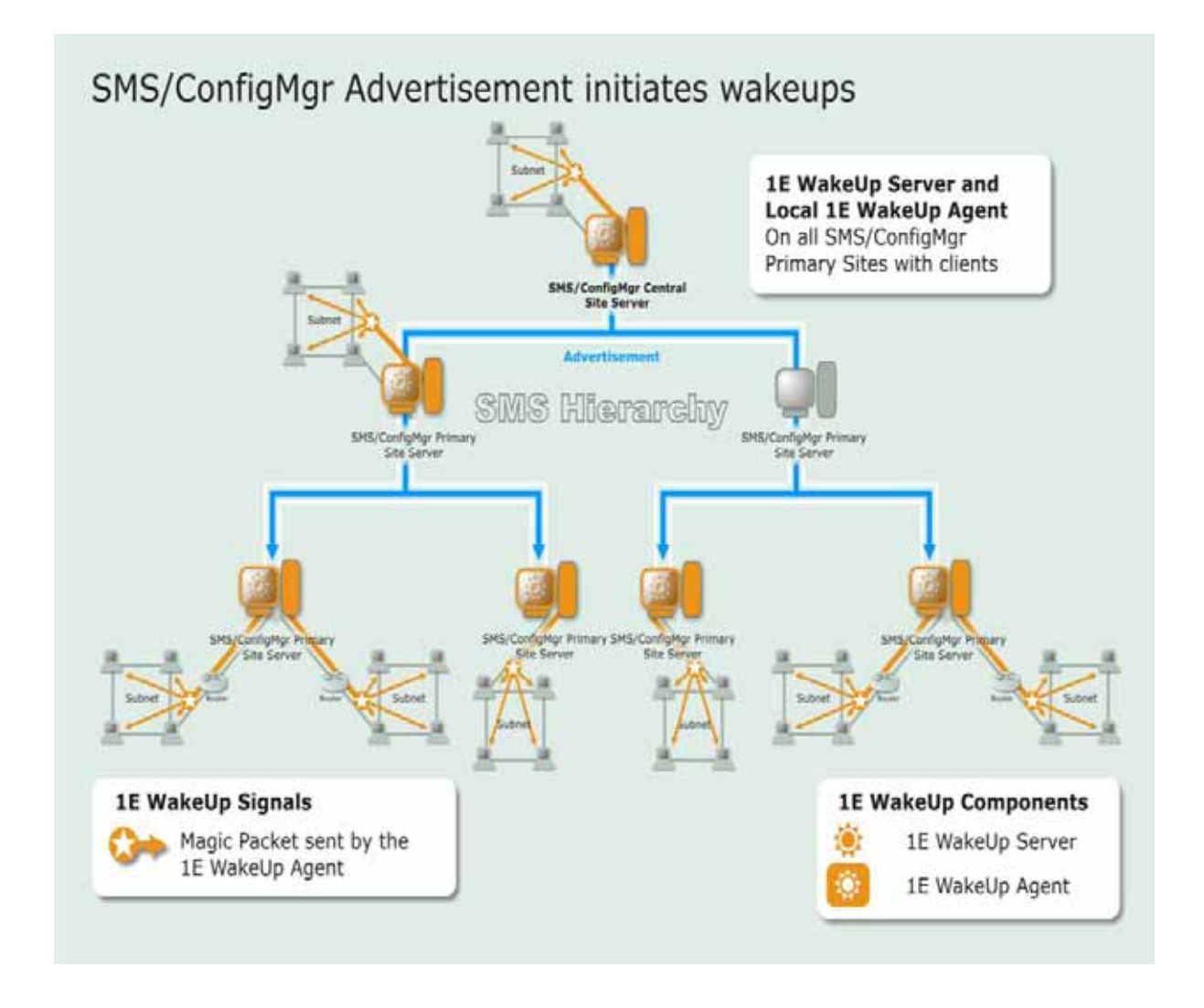

*Figure 0-2 SMS/ConfigMgr Advertisement prompts 1E WakeUp to wake workstations* 

### **1.4 TOE Boundaries**

#### **1.4.1 Physical Boundary**

The physical boundary of the TOE encompasses the platforms running the NightWatchman Management Centre including the NightWatchman Console application, 1E WakeUp including the WakeUp Console application, the NightWatchman agents and the WakeUp Agents.

#### **1.4.2 Logical Boundary**

The 1E Power and Patch Management Pack is comprised of the following items:

• NightWatchman Management Center v5.6.10.35

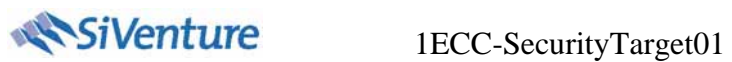

- 1E WakeUp v5.6.200.10
- 1E NightWatchman (agent) v5.6.10.11
- 1E WakeUp Agent v5.6.200.10

These provide the following key features:

- Power policy management and distribution
- Wake-up mechanism
- Controlled shutdown (including saving of user data)

#### **1.4.3 Summary of items out of scope of the TOE**

The items out of scope of the TOE are the following Microsoft components with which 1E Power and Patch Management Pack integrates:

- Microsoft Windows XP and Server
- Microsoft SQL Server
- Microsoft IIS
- Microsoft SMS
- Microsoft SMS/ConfigMgr

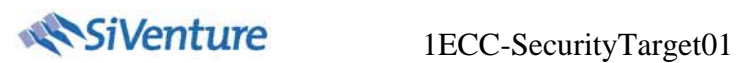

## **CC Conformance**

As defined by the references [CC1], [CC2] and [CC3], this TOE conforms to the requirements of Common Criteria v3.1, Revision 1 for Part 1 and Revision 2 for Parts 2 and 3. The methodology applied for the evaluation is defined in [CEM].

The TOE is Part 2 extended, Part 3 conformant, and meets the requirements of EAL2.

This ST does not claim conformance to any PPs.

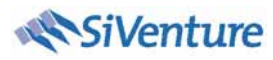

## **Security Problem Definition**

#### **1.5 Assets**

The assets to be protected by the TOE are as follows:

• Currency and integrity of workstation configuration

The currency and integrity of the workstation configuration increases the workstation's resilience against attack.

"Currency" of the workstation configuration is defined for these purposes as the application of all advertised patches and updates for the workstation, and integrity of workstation configuration is defined for these purposes as one that reports no issues when the SMS/ConfigMgr health check defined by the Health Policy is run.

• Availability of workstation

To maximise productivity the workstation should be powered on and ready to use at specified times of the day, reflecting the user's working pattern.

• Confidentiality of user data

User data stored is stored on the workstation and access to this data is controlled through the workstation operating system (Windows) file sharing access control lists. Specifically, all data relating to and owned by a user should be stored under the path C:\Documents and Settings\<username>.

• Integrity of WakeUp and Health policies and workstation reporting statistics

Policies are downloaded to the workstation in encrypted form and are decrypted and applied to the workstation registry under Local Machine. The workstation generates and stored reporting statistics from the execution of the policies on the workstation.

#### **1.6 Users and Subjects**

The following define the users and IT systems. The subjects are interpreted as those processes representing the defined users and external systems.

#### **1.6.1 Human users**

NWM User The NWM user authenticates to the NWM workstation to access data and resources.

NWC Administrator The NWC administrator manages the power and patch management policies for the workstations within the enterprise network.

#### **1.6.2 IT Systems**

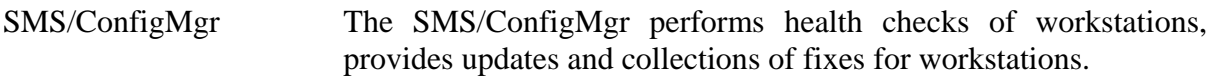

#### **1.7 Threats**

The following items detail threats in an enterprise network which the TOE is intended to address:

#### **T.Ws\_Unpatched Exploit workstation weakness**

An attacker may exploit weaknesses in un-patched workstations.

#### **T.Ext\_Wake Wake message from outside enterprise network**

 An attacker may attempt to wake up a workstation from outside the enterprise network.

#### **T.Ws\_Svr\_Spoof Spoof server and client components and client data**

 An attacker may attempt to replace server and client components and/or client data on a user's workstations.

#### **T.Ws\_Corrupt User data corruption during power down**

 There is user data loss and corruption due to non-graceful power down events.

The following threat is introduced because the TOE needs to report data and there is a danger that the wrong data could be provided:

#### **T.Ws\_Dataleak Data leak from workstation**

 User data is downloaded from the workstation in place of workstation reporting statistics.

#### **1.8 Organizational Security Policies**

#### **OSP.Ws** Power **Workstation power policy**

 All workstations should be powered off and put into low power modes when not in use, but are powered on in preparation for the standard working day and to perform maintenance, in accordance with the enterprise power policy.

#### **1.9 Assumptions**

#### **1.9.1 Physical Assumptions**

#### **A.Svr\_Physical Physical protection of servers**

 It is assumed that TOE servers are installed in a physically secure location that can only be accessed by authorised users.

#### **1.9.2 Personnel Assumptions**

None.

#### **1.9.3 Connectivity Assumptions**

#### **A.Connectivity Protect workstation/server connectivity**

 Connectivity between the workstations and the NightWatchman servers will be protected from interception, eavesdropping and modification.

#### **A.Fw\_Block\_Magic Block magic packets from external network**

 Magic packets originating from outside the enterprise network boundary will be blocked and will not be routed within the enterprise network.

#### **A.Ws\_Conn Workstation connected to receive updates**

 The workstation on which the TOE is installed is connected to the network to allow updates to be received.

#### **1.9.4 IT Environment Assumptions**

#### **A.Ext\_Manage Maintain HW inventory**

 A configuration management solution will be implemented to maintain a hardware inventory for all workstations and to provide a means for software distribution. This will define schedules for software update on individual workstations or collections.

#### **A.User\_Auth Users authenticated by operating system**

 All users will be authenticated by the underlying platform, which will pass the user ID to the TOE.

#### **A.Ws\_Access\_Permissions User access permissions reflect authorisation**

 Users on the client workstations have access permissions appropriate to their level of authorisation.

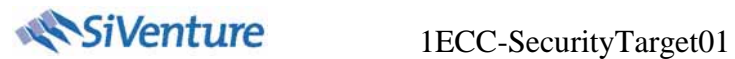

Application Note: For example, a non-administrative user would have restricted user capability, only able to access their own folder under \Documents and Settings and unable to access files in \Program Files (controlled by Microsoft Windows). Also, a non-administrative user should not have access to facilities to edit the workstation registry, where workstation settings are stored, including power and health policies.

#### **A.Reliable\_Time Reliable time source**

A time source provides reliable time input.

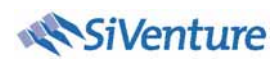

## **Security Objectives**

#### **1.10 Security Objectives for the TOE**

#### **O.Svr\_Pwr\_On** Scheduled workstation wakeup

 The TOE server will initiate a power-on event on a registered workstation in accordance with the defined power policy or on demand.

The TOE Objective O.Svr**\_**Pwr\_ON .helps to achieve the OSP OSP.Ws\_Power by ensuring that the workstations can be powered on for scheduled maintenance activities, at the start of the working day and as required by the TOE users/administrators.

#### **O.Ws\_Pwr\_Off Scheduled workstation shutdown**

 The TOE client will initiate a power-off event on a registered workstation in accordance with the defined power policy or on demand.

The TOE Objective O.Ws\_Pwr\_Off .helps to achieve OSP.Ws\_Power by ensuring that the workstations can be powered off during a period of inactivity, when scheduled maintenance has been completed, at the end of the working day and as required by the TOE users/administrators.

#### **O.Ws** Save Data Save user data on shutdown

 When powering-off a workstation the TOE client will ensure all defined user data is saved to prevent data loss.

The TOE Objective O.Ws Save Data helps to address the threat T.Ws Corrupt by ensuring that the defined user data is saved prior to workstation power-off and this TOE Objective helps to achieve the OSP OSP.Ws\_Power without resulting in user data loss when the workstation is powered off.

#### **O.Ws** New Pol Update workstation policy

 The TOE client will check and download newer policies from the NMC database at period intervals, as specified by the client's active policy.

The TOE Objective O.Ws\_New\_Pol helps to achieve the OSP OSP.Ws\_Power by ensuring the correct power policies are applied on the workstations. This objective also helps to address the threat T.Ws\_Unpatched by ensuring the correct health policy is applied to the workstation so the TOE client on the workstation will know when to request the patch updates.

#### **O.Ws\_Extract Workstation only provide reporting data**

 The TOE client will only send reporting information to the server; no user data can be extracted from the workstation.

The TOE Objective O.Ws\_Extract addresses the threat T.Ws\_Dataleak by ensuring that only statistics relating to the power and health status of the machine are uploaded to the server and that no user data is uploaded from the workstation to the server.

#### **O.Ws\_Restore\_Data Restore user data on wakeup**

 The TOE client will make available all user data that was saved on a workstation when the user next logs into that workstation.

The TOE Objective O.Ws\_Restore\_Data supports the OSP OSP.Ws\_Power by ensuring the user is able to retrieve data that was saved during a power off event when the user was previously logged into the workstation.

#### **O.Ws\_Patch\_Updates Workstation prompt for software updates**

 The TOE client will prompt the workstation to check for software updates from the SMS/ConfigMgr in accordance with the SMS/ConfigMgr policy.

The TOE Objective O.Ws\_Patch\_Updates addresses the threat T.Ws\_Unpatched by ensuring the TOE client prompts the workstation to request the necessary patch information from the configuration management solution.

#### **O.Ws\_Valid\_Fix Verify integrity of fixes**

 The TOE client will verify the integrity of all TOE software prior to execution and all TOE data upon receipt.

The TOE Objective O.Ws\_Valid\_Fix addresses the threat T.Ws\_Svr\_Spoof by ensuring the TOE client verifies the integrity of TOE workstation software before executing it and ensuring the TOE client verifies the integrity of all TOE policy updates received.

#### **O.Policy Integrity Verify policy integrity**

 The TOE client will provide the capability to verify the integrity of power and health policies received.

The TOE Objective O.Policy\_Integrity helps to addresses the threat T.Ws\_Unpatched by providing the capability to verify the integrity of received power and health policies ensuring the policy has not altered during transmission. This objective also supports the OSP OSP. Ws Power by allowing the integrity of the policy applied at the workstation to be verified.

#### **1.11 Security Objectives for the Environment**

#### **1.11.1 Security Objectives for the Technical Environment**

The following technical objectives relate to the workstation components of the TOE:

#### **OE.Auth\_Users Authenticate administrators and users**

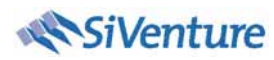

 The operational environment will provide the Microsoft Active Directory solution to identify and authenticate all users<sup>4</sup> on workstations and provide the user identity to the TOE.

The environment objective OE. Auth Users meets the assumption A.User Auth by ensuring Active Directory is used to authenticate all users and user identities will be provided to the TOE.

#### **OE.Ws\_Access User workstation access control**

 The operational environment will provide the Microsoft Windows XP/Vista access control mechanisms to restrict user access to data and program files on a workstation according to the user id.

The environment objective OE.Ws\_Access meets the assumption A.Ws\_Access\_Permissions by ensuring users' access on the workstation will be restricted according to their user identity (as passed to the TOE from Active Directory) so provided the permissions are correctly set the user will only be able to access files in their own folder under \Documents and Settings and they will not be able to access the files in the \Program Files folder.

The following technical objectives relate to the server components of the TOE:

#### **OE.Update\_Tool Software update tool**

 The operational environment will provide the Microsoft SMS/ConfigMgr change and configuration management solution to support hardware inventory, software inventory and software distribution.

The environment objective OE.Update\_Tool helps address the threat T.Ws\_Unpatched and also meets the assumption A.Ext\_Manage by maintaining details of the hardware and software status of each workstation and making software updates (including patches) available for download to the workstation.

The following technical objectives relate to connectivity between components of the TOE:

#### **OE.Comms Protection Protection Protection of server/workstation communication**

 The operational environment shall provide protection for all communication between the workstations (including administration consoles) and the server portions of the TOE against eavesdropping, hijacking and replay.

The environment objective OE.Comm\_Protection meets the assumption A.Connectivity by ensuring that all communication between the workstations and servers is protected.

#### **OE.Boundary\_Enforcement Enforcement of network boundary**

<sup>&</sup>lt;sup>4</sup> This is to include administrators as well as non-administrative users.

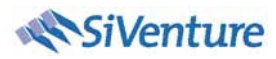

 The operational environment shall ensure any Magic Packets originating from outside the enterprise network boundary are blocked by network router/firewall boundary devices and prevented from being routed within the enterprise network.

The environment objective OE.Boundary\_Enforcement addresses the threat T.Ext\_Wake and also meets the assumption A.Fw\_Block\_Magic by ensuring that all Magic Packets originating from outside the enterprise boundary are prevented from entering and being routed within the enterprise network.

#### **OE.Ws\_Network\_Connection Workstations connected to network for updates**

 The operational environment shall ensure workstations on which the TOE is installed are connected to the network to allow the receipt of update advertisements and the download of updates to the workstation.

The environment objective OE.Ws\_Network\_Connection addresses the helps to address the threat T.Ws\_Unpatched by ensure the workstation is available to receive updates and patches.

#### **OE.Reliable\_Time Provision of reliable time**

The operational environment shall provide a reliable time source.

The environment objective OE.Reliable\_Time meets the assumption A.Reliable\_Time by ensuring a reliable time source is provided.

#### **1.11.2 Security Objectives for the Procedural Environment**

#### **OE.Svr\_Physical\_Access Control of physical access to servers**

 The operational environment shall provide physical protection to the TOE servers to ensure only authorised users (administrators) are able to gain physical access the servers.

The environment objective OE.Svr\_Physical\_Access meets the assumption A.Svr\_Physical by ensuring only administrators are able to gain physical access to the TOE servers.

#### **1.12 Summary of SPD/Objectives Rationale**

The following table provides a summary of the relationship between the security objectives and the security problem definition.

Superscript is used in the rationale where a threat/OSP/assumption maps to objectives for both TOE and environment to identify whether the rationale statement relates to TOE or environment objectives.

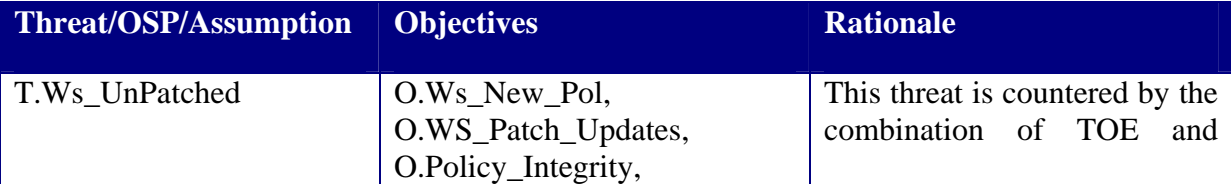

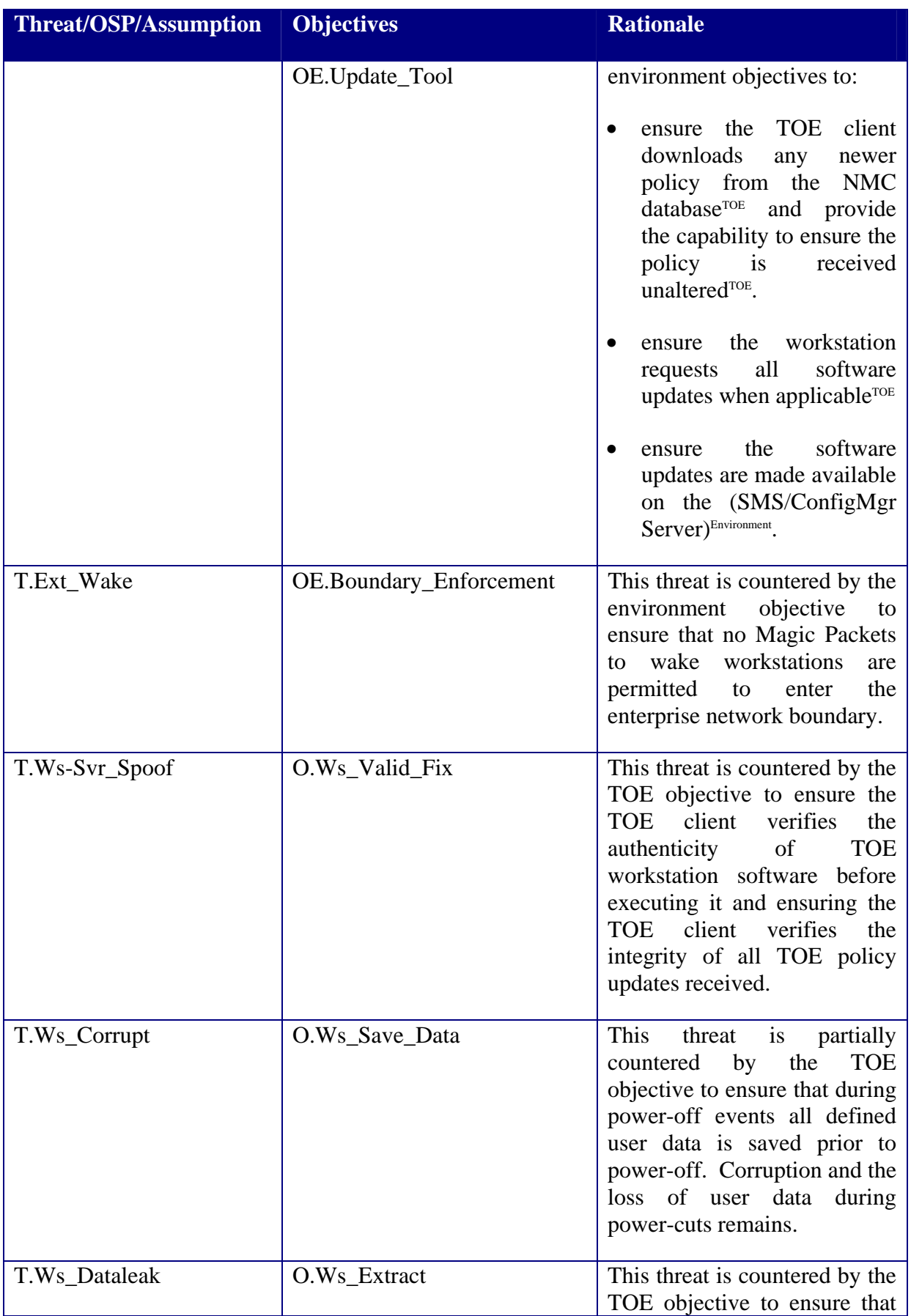

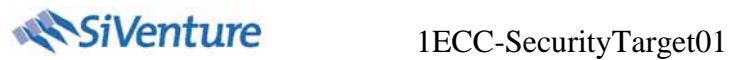

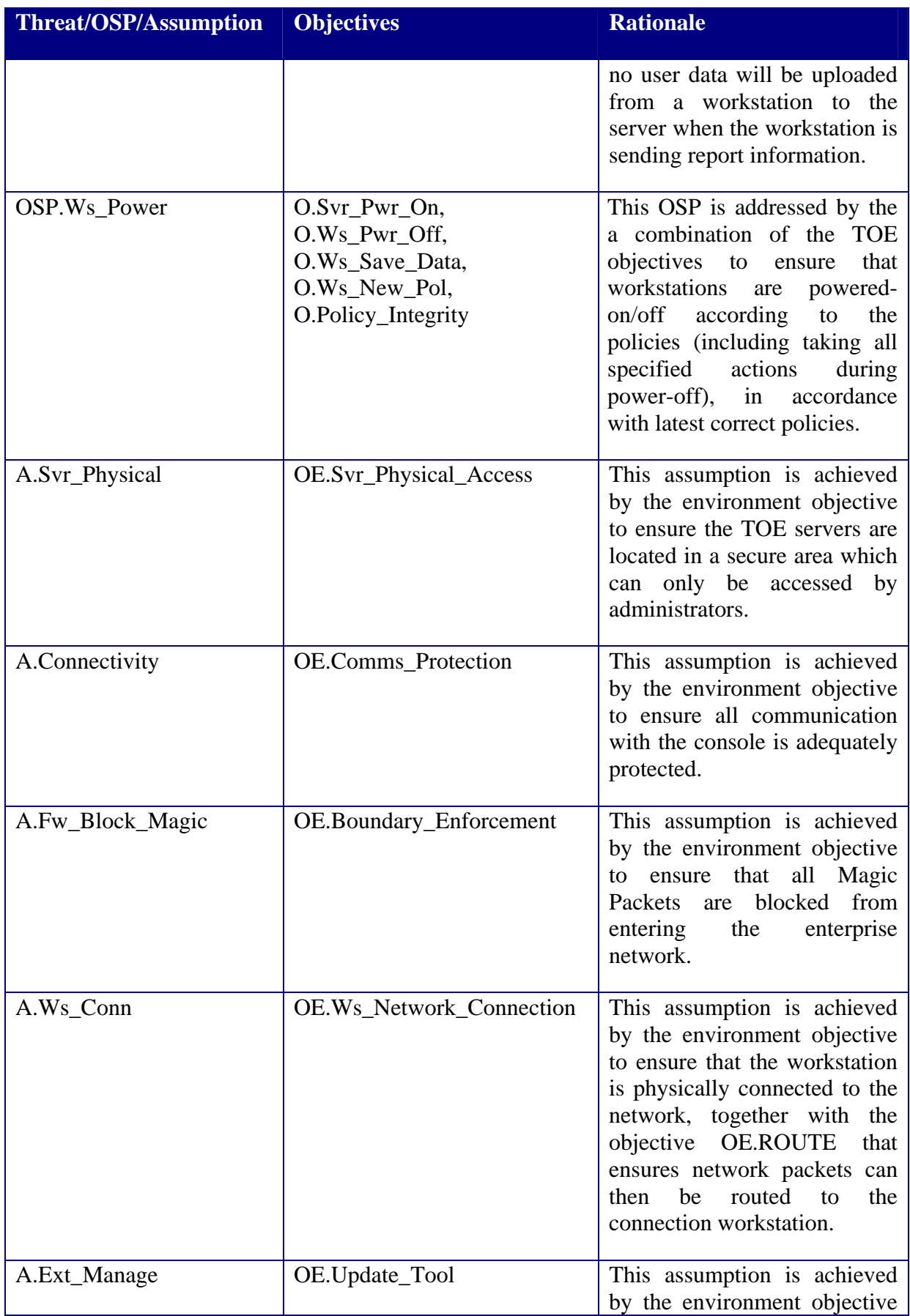

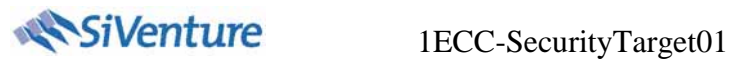

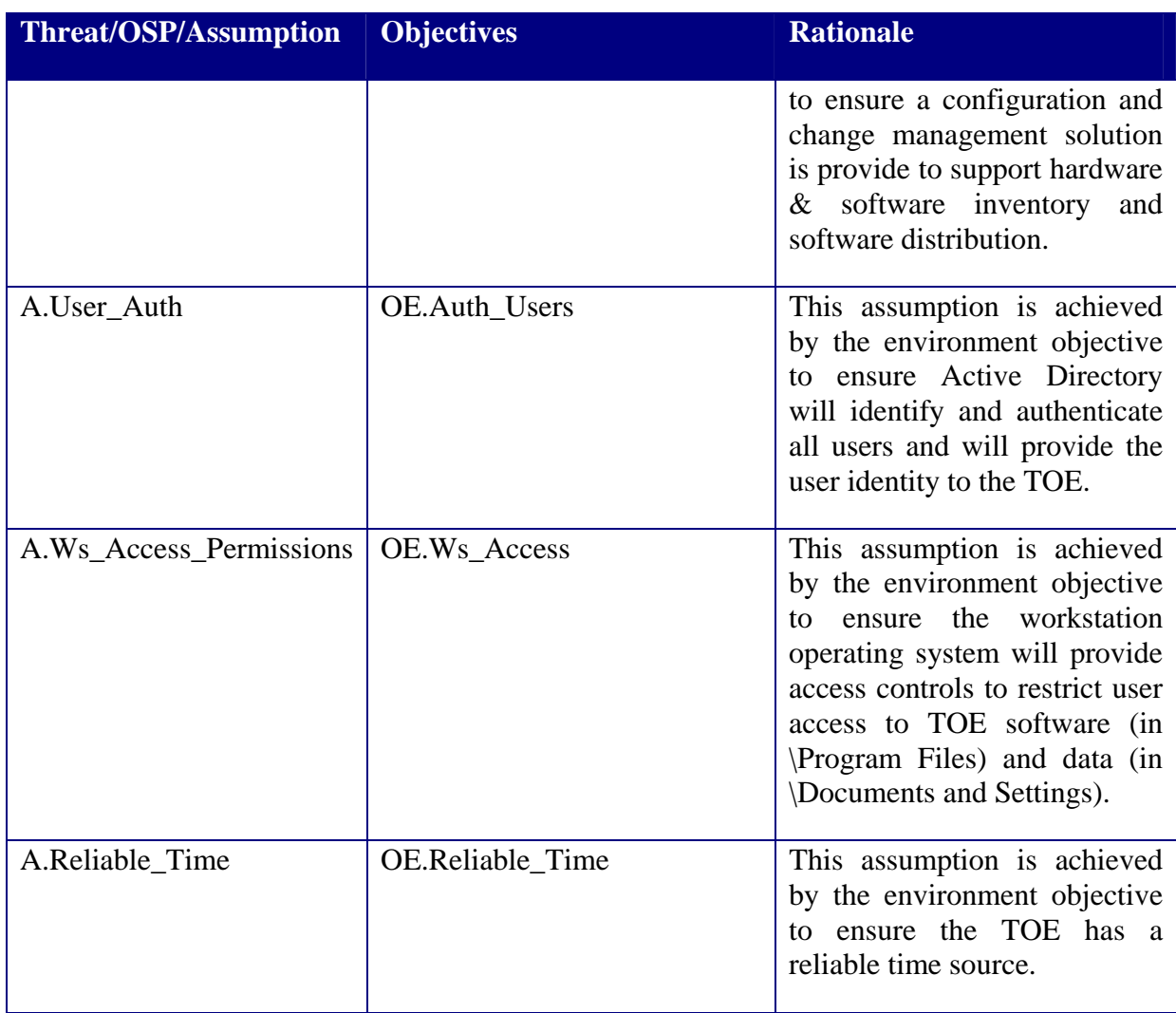

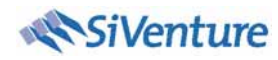

## **Extended Security Requirements**

This chapter defines components that are not drawn from [CC2] or [CC3].

### **1.13 Conventions**

The following conventions are used for the completion of operations:

- Strikethrough indicates text removed as a refinement and underlined text indicates additional text provided as a refinement.
- [**Bold text within square brackets**] indicates the completion of an assignment.
- [*Italicised text within square brackets*] indicates the completion of a selection.

An identifier has been added as a suffix to each [CC2] component and element identifier (e.g. FMT\_SMR.1/SVR, FMT\_SMR.1.1/SVR) to indicate the related groups of requirements representing security functionality:

- SVR: server
- WS: workstation
- POL: policy
- REP: reporting
- WU: WakeUp

#### **1.14 Extended Security Requirement**

There are two security requirements defined for this TOE for which extended components are required as no applicable requirement is provided in [CC2] and [CC3].

#### **1.14.1 Availability of TOE Client**

A security requirement is necessary to express the capability of the TOE server to wake up the TOE client to ensure that the TOE client is available to receive any necessary updates and is available for use at the start of the working day. The component FPT ICP.1 is an extension of the component FPT\_ITA.1 Availability of exported data from the class Protection of the TSF, as it relates to the prevention of loss of availability of TSF components (i.e. the workstation running the TSF client).

FPT\_ICP.1 Availability of inter-TSF capabilities

Hierarchical to: No other components.

Dependencies: No dependencies

#### FPT\_ICP.1.1 The TSF shall ensure the availability of [assignment: list of TSF capabilities].

The major feature of the TOE server is to ensure that the workstation is available to receive advertised updates at the earliest opportunity (as described in Section 1.26).

#### **FPT** ICP.1/WS Availability of inter-TSF capabilities

Hierarchical to: No other components.

Dependencies: No dependencies

FPT ICP.1.1/WS The TSF shall ensure the availability of [**workstation to receive an update** from the NMC<sub>]</sub>. O.Svr\_Pwr\_On

#### **1.14.2 Operation of the TSF (workstation related requirements)**

A security requirement is necessary to express the 5 actions performed by the TOE that represent the major features of the TOE workstation components, namely saving defined user data during shutdown, restoring saved user data during start-up, entering the correct power mode and running the health policy. In a manner similar to the [CC2] self-test FPT\_TST.1.1 element, these operations are to be performed during initial start-up, normal operation or at the request of the user. The FPT\_TST.1 component, which specifies the testing of the critical functions of the TSF's operation, has been used as the basis to express the critical functions of the TSF's operation in FPT\_TOP.1. In addition the requirements for detection of corrupted TSF executable code are taken from the [CC2] FPT\_TST.1.2 and FPT\_TST.1.3 elements, with the addition of a selection operation to identify which user roles will have the capability to verify the integrity of the TSF executable code and an assignment operation to list the applicable items of TSF executable code.

FPT TOP.1 TSF Operations

Hierarchical to: No other components.

Dependencies: No dependencies

- FPT TOP.1.1 [Selection: *During initial start-up, Periodically during normal operation, At the request of the authorised user, At the conditions [assignment: conditions under which self test should occur]*] the TSF shall [assignment: *operation to be performed*].
- FPT TOP.1.2 The TSF shall provide [*assignment: the authorised identified roles*] the capability to verify the integrity of [*assignment: list of TSF executable code*].

There are 5 actions performed by the TOE that represent the major features of the TOE workstation components; namely checking for and saving all defined user data (e) as described in Section 1.20, providing a list of all saved user data to the user (only displaying data owned by that user) when the user next logs in (a) and upon request of the user during operation (d) as described in Section 1.21, perform frequent, periodic checks to ensure power policies are applied to the workstation as applicable (b) as described in Section 1.20 and perform frequent, periodic checks to ensure health policies are applied to the workstation as applicable (c) as described in Section 1.25.

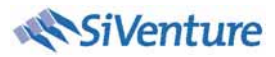

#### **FPT\_TOP.1/WS** TSF Operations

Hierarchical to: No other components.

- Dependencies: No dependencies
- FPT\_TOP.1.1a/WS [[*During initial start-up*] the NWM client portion of the TSF shall [**determine whether any data was stored on the workstation for the NWM user during a power down operation since the user last logged on to the workstation**]**;** O.WS\_Restore\_Data
- FPT\_TOP.1.1b/WS [*Periodically during normal operation*] the NWM client portion of the TSF shall [**determine whether the workstation should go into a hibernate,**  low-power or shutdown statel:  $0. Ws\_Pwr\_Off$
- FPT\_TOP.1.1c/WS [*Periodically during normal operation*] the NWM client portion of the TSF shall [**run the health policy to determine the health of the workstation**]**;** O.Ws\_Patch\_Updates
- FPT\_TOP.1.1d/WS [*At the request of* [**the NWM user**]] the NWM client portion of the TSF shall [**check for and display the list of user files saved during a shutdown operation**]**;** O.Ws\_Restore\_Data
- FPT\_TOP.1.1e/WS [*At the conditions* [*power-off*] the NWM client portion of the TSF shall [**check for and save any unsaved data before a shutdown operation**]**;** S-Pwr\_Off, O.Ws\_Save\_Data

The integrity of the fixes downloaded from the server is determined by verifying the digital signature of each fix downloaded to the workstation before it is applied (as described in 1.28).

FPT\_TOP.1.2/WS The TSF shall provide [**all users**] the capability to verify the integrity of [fixes downloaded to the workstation]. O.Ws\_Valid\_Fix

## **IT Security Requirements**

#### **1.15 Conventions**

The same conventions as those defined in section 1.13 are used to denote where the author intends an assignment or selection operation to be completed by the extended component.

#### **1.16 Security Functional Requirements**

#### **1.16.1 FMT Management (Server related requirements)**

There are two types of user of the TOE, namely –

- 1. Administrators accessing the NightWatchman and WakeUp servers through the NightWatchman Console (as described in 1.29)
- 2. Workstation users accessing the system tray icon (as described in 1.21).

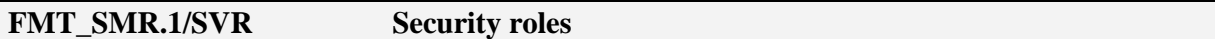

Hierarchical to: No other components.

Dependencies: FIA\_UID.1 Timing of identification

FMT\_SMR.1.1/SVR The TSF shall maintain the roles [NWC Administrator, NWM User].

FMT\_SMR.1.2/SVR The TSF shall be able to associate users with roles according to the user identity provided by the domain controller. <sup>(OE.Auth\_Users)</sup>

FMT \_SMR.1 has a dependency on FIA\_UID.1 to provide identification of users. The identification (and authentication) of users is provided by the (technical) operational environment, as reflected in OE.Auth\_Users. Therefore, inclusion of this component is unnecessary, as the user identity is provided to the TOE as the Security Identifier assigned by Windows.

#### **FMT\_SMF.1/SVR Specification of Management Functions**

The following specifies the administration features for both NightWatchman and 1E WakeUp during operation of the TOE (as described in 1.29). There are a number of features that are configured during the installation process, such as the mode in which the WakeUp Server and Agents are to be installed, in terms of dedicated agent mode, multi agent mode or standalone server mode. The features to be set during installation are described in [2].

Hierarchical to: No other components.

Dependencies: No dependencies

FMT\_SMF.1.1/SVR The TSF shall be capable of performing the following management functions: [

- **Scheduling shutdown events**
- **Defining the actions taken to log-off a user**

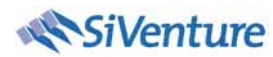

- **Creating or modifying any shutdown scripts needed in addition to the base set**
- **Setting the actions taken to power-off the machine**
- **Enabling sleepless client detection and advanced sleepless client detection, configuring the sleepless exclusion list**
- **Defining maintenance windows**
- **On-demand WakeUp of a workstation**
- **Scheduling WakeUp events**
- **Monitor Power Consumption and Health Reports**

]. O.Ws\_Pwr\_Off, O.Svr\_Pwr\_On, O.Ws\_Patch-updates, O.Ws\_Restore\_Data

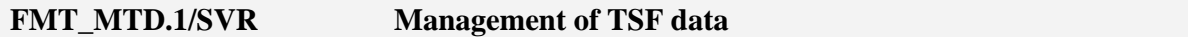

Only administrators are able to access the data associated with the management functions specified in FMT\_SMF.1/SVR above (as described in 1.29). Users are unable to access (query, modify, deleted, etc) TOE configuration data.

Hierarchical to: No other components.

- Dependencies: FMT\_SMR.1 Security roles FMT\_SMF.1 Specification of Management Functions
- FMT\_MTD.1.1/SVR The TSF shall restrict the ability to [*change\_default, query, modify, delete, clear, [create]*] the [**shutdown policies, shutdown scripts, sleepless client detection policies and the sleepless exclusion list, maintenance windows policies, WakeUp policies, WakeUp Server settings, Agent Services settings, Computer Health Collections**] to [NWC administrators].<sup>O.Ws\_Pwr\_Off, O.Svr\_Pwr\_Off, O.Ws\_Patch\_Updates, O.Ws\_Restore\_Data</sup>

#### **FMT\_SMF.1/WS Specification of Management Functions**

Local management functions, available to the workstation user, permit the user to defer shutdown instigated by application of a power management policy, to initiate shutdown of the workstation through the TOE to ensure unsaved, defined data is saved up before power-off and to view a list of all files saved during power-off (as described in 1.29).

Hierarchical to: No other components.

Dependencies: No dependencies

FMT\_SMF.1.1/WS The TSF shall be capable of performing the following management functions: [

- **Defer shutdown for up to 24 hours** O.Ws\_Pwr\_Off
- **Initiate a local shutdown** O.Ws\_Pwr\_Off

#### • View the list of files saved during shutdown<sup>O.Ws\_Restore\_Data</sup>

].

#### **1.16.2 FDP User data**

When a workstation is restarted, access to data saved during scheduled shutdown is granted on the basis of the user's security identifier (SID). When a user logs in, only those documents with ownership of the user's SID<sup>5</sup> are detailed on the list of saved documents displayed to the user (as described in 1.21).

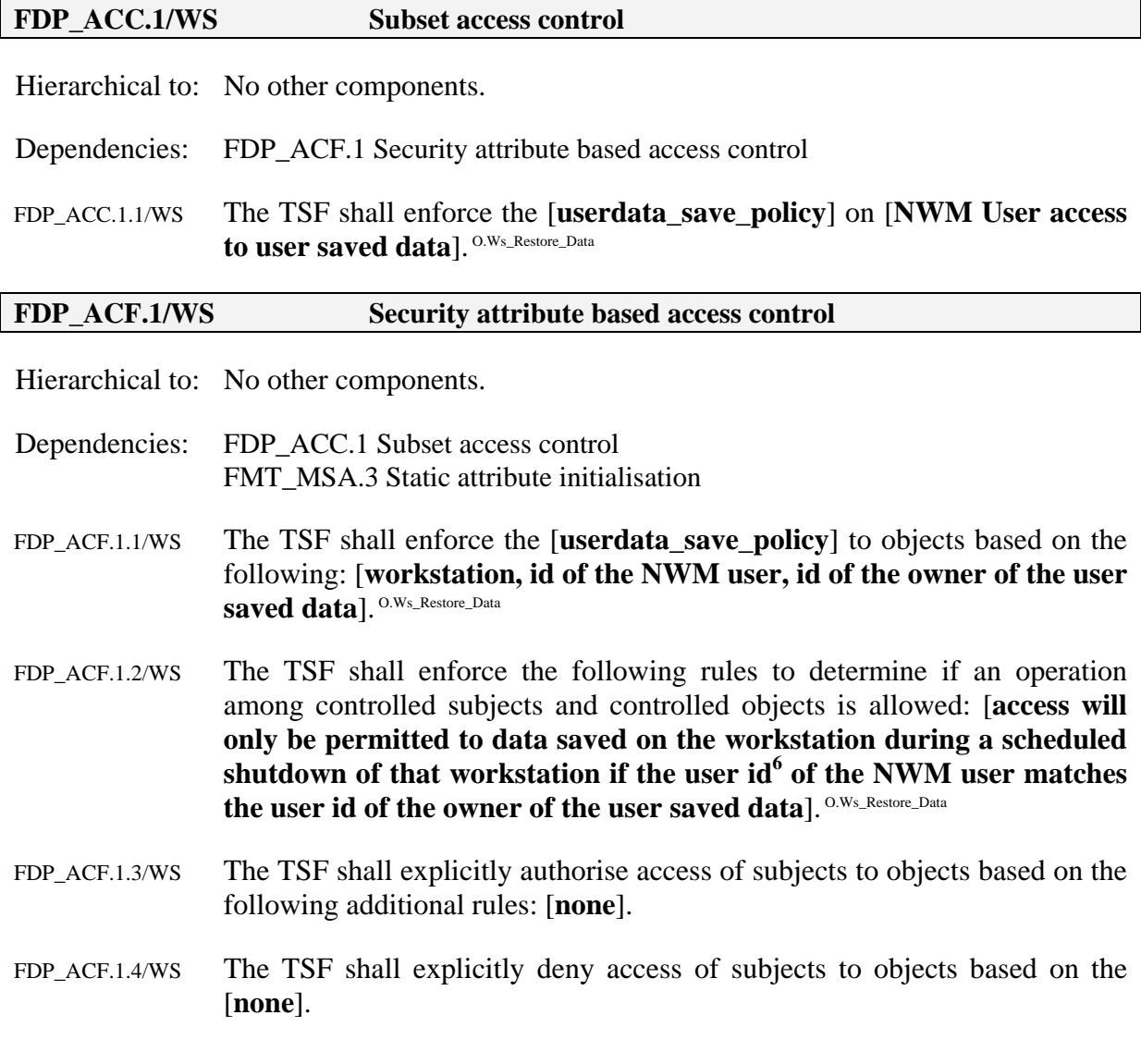

 $<sup>5</sup>$  The user id used is the Security Identifier assigned by Windows at creation of a user account.</sup>

<sup>&</sup>lt;sup>6</sup> The user id used is the Security Identifier assigned by Windows at creation of a user account.

FDP\_ACF.1 has a dependency on FMT\_MSA.3 for specification of static attribute initialisation. The Part 2 component FMT\_MSA.3 is unnecessary for this instantiation of FDP\_ACF.1 as the security attribute in this instance is the SID which is inherited from the underlying operating system and is not controlled by the TOE.

#### **1.16.3 FDP Information flow –WakeUp call**

The TOE Server component is responsible for sending wake-up calls to the workstations using Magic Packets that contain the workstation's MAC address (as described in Section 1.26). The TOE Server is to send the wake-up call to the workstation at the time specified in the power management policy and when the administrator selects the option of the Wake-Up console to wake-up a single workstation or collection of workstations. If there is an alarm configured to wake a workstation and the workstation is in hibernate/standby mode the client will configure a BIOS event to wake the workstation, as described in Section 1.22.

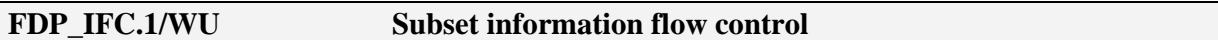

Hierarchical to: No other components.

Dependencies: FDP\_IFF.1 Simple security attributes

FDP\_IFC.1.1/WU The TSF shall enforce the [**Wake\_Up\_policy**] on [**sending of wake-up messages to NWM registered workstations to power-on the workstation**]. O.Svr\_Pwr\_On

| FDP_IFF.1/WU   | <b>Simple security attributes</b>                                                                                                    |  |
|----------------|----------------------------------------------------------------------------------------------------|--|
|                | Hierarchical to: No other components.                                                                                                    |  |
| Dependencies:  | FDP_IFC.1 Subset information flow control<br>FMT_MSA.3 Static attribute initialisation                                                                                                    |  |
| FDP IFF.1.1/WU | The TSF shall enforce the [Wake_Up_policy] based on the following types<br>of subject and information security attributes: [a Magic packet containing<br>the workstation MAC address will be issued on the subnet containing<br>the workstation to be woken according to the scheduling in the policy<br>associated with the workstation or at the instigation of the<br>administrator]. O.Svr_Pwr_On                                                                                                    |  |
| FDP_IFF.1.2/WU | The TSF shall permit an information flow between a controlled subject and<br>controlled information via a controlled operation if the following rules hold:<br>[the NMC will according to the configuration specified in the NMC<br>either <sup>7</sup> send a directed broadcast to the subnet containing the<br>workstation to be woken or it will send an instruction to the WakeUp<br>Agent on the subnet to broadcast a Magic Packet containing the<br>workstation MAC address on the subnet on which the NWM<br><b>workstation resides</b> ]. O.Svr_Pwr_On |  |
| FDP IFF.1.3/WU | The TSF shall enforce the [no additional rules].                                                                                                    |  |

 $<sup>7</sup>$  Depending on the network topology and whether it supports directed subnet broadcasts.</sup>

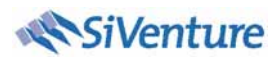

#### FDP IFF.1.4/WU The TSF shall explicitly authorise an information flow based on the following rules: [**no additional rules**].

FDP\_IFF.1.5/WU The TSF shall explicitly deny an information flow based on the following rules: [**no additional rules**].

FDP\_IFF.1 has a dependency on FMT\_MSA.3 for specification of static attribute initialisation. The Part 2 component FMT\_MSA.3 is unnecessary for this instantiation of FDP\_IFF.1/WU as the security attributes in this instance are the power management policy settings, which are already considered in FMT\_SMF.1.1/SVR.

#### **1.16.4 FDP Information flow – Policy download**

The workstation component is responsible for checking whether there are updated policies available for download. The workstation is 'registered' to a server (the workstation stores details of the server to which it is registered) and polls the server at defined intervals<sup>8</sup> reporting the name and version of the policy currently active on the workstation. The server checks whether there is an entry for the policy required by the workstation (to verify the workstation is 'subscribed' to the policy and is requesting the correct policy) and if there is a more recent version of the policy. If the server has a more up to date version of the policy than that reported by the workstation the server will send the policy to the workstation in response to the request. The server encrypts the policies ready for download by the workstation. When the workstation downloads a new policy it decrypts the received policy to verify that the integrity of the policy has been maintained during transfer from the server to the workstation (as described in Sections 1.19 and 1.24).

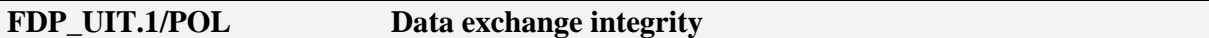

Hierarchical to: No other components.

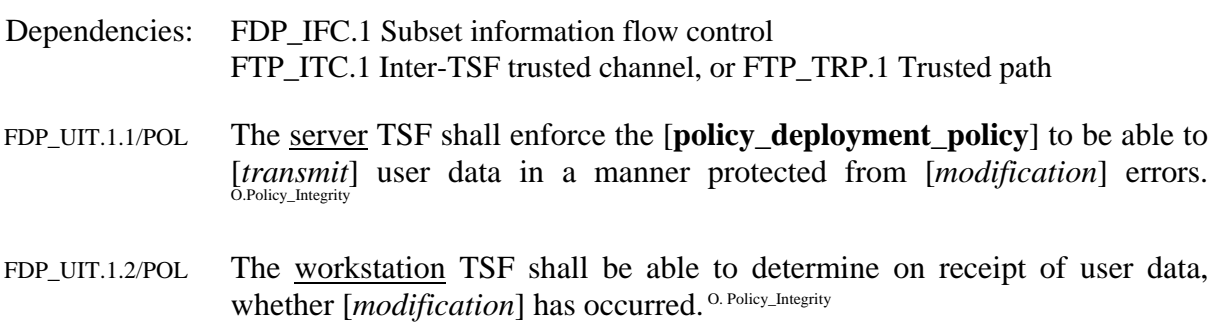

FDP\_ UIT.1 has a dependency on FTP\_ITC.1 Inter-TSF trusted channel, or FTP\_TRP.1 Trusted path for specification of the method used to protect the user data in transit. The method of protecting communications between client and server components is the subject of the environment objective OE.Comms\_Protection. Therefore, the dependency on FTP\_ITC.1 Inter-TSF trusted channel, or FTP\_TRP.1 Trusted path is not necessary as the appropriate protection of the communication path will be provided in the environment of the TOE.

#### **FDP** IFC.1/POL Subset information flow control

Hierarchical to: No other components.

Dependencies: FDP\_IFF.1 Simple security attributes

<sup>&</sup>lt;sup>8</sup> The polling interval is configured in the currently active workstation policy.

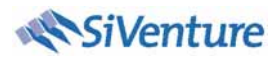

FDP\_IFC.1.1/POL The TSF shall enforce the [**policy\_deployment\_policy**] on [**policies sent**  from NWM server to subscribing NWM workstations]. O.Ws\_New\_Pol

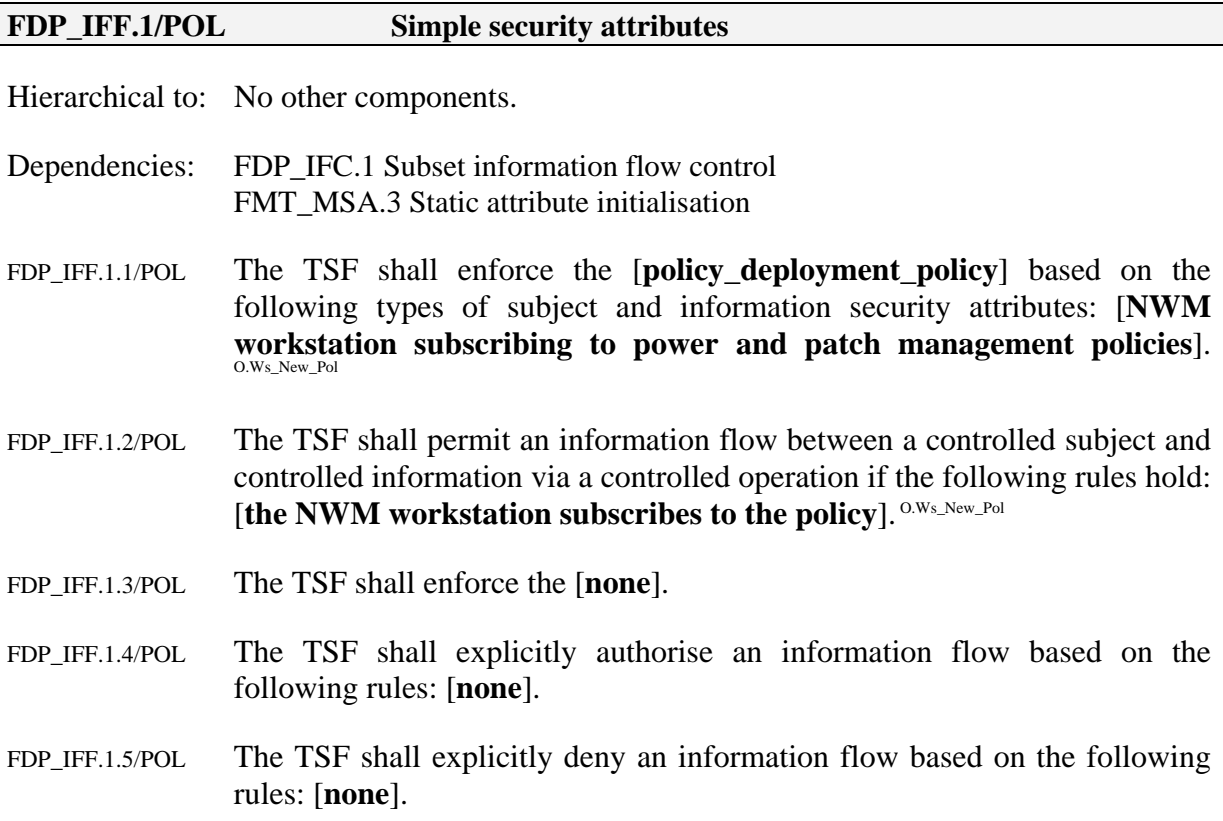

FDP\_IFF.1 has a dependency on FMT\_MSA.3 for specification of static attribute initialisation. The Part 2 component FMT\_MSA.3 is an unnecessary for this instantiation of FDP\_IFF.1/POL as the security attribute in this instance is the subscription of the workstation to policies which is already considered in FMT\_SMF.1.1/SVR.

#### **FDP\_IFC.1/REP Subset information flow control**

At pre-defined intervals<sup>9</sup> the workstation reports health check results and energy consumption statistics to the (SMS/ConfigMgr) server (as described in Sections 1.23 and 1.27).

Hierarchical to: No other components.

- Dependencies: FDP\_IFF.1 Simple security attributes
- FDP\_IFC.1.1/REP The workstation TSF shall enforce the [**Reporting\_policy**] on [**health and energy consumption reports sent from NWM workstations to the NWM server**]. O.Ws\_Extract

#### **FDP\_IFF.1/REP Simple security attributes**

<sup>&</sup>lt;sup>9</sup> In the case of health check reports, the intervals are defined during installation of the NWM client on the workstation. In the case of energy consumption reports, the intervals are specified in the NWM policy.

Hierarchical to: No other components.

Dependencies: FDP\_IFC.1 Subset information flow control FMT\_MSA.3 Static attribute initialisation

- FDP\_IFF.1.1/REP The workstation TSF shall enforce the [**Reporting\_policy**] based on the following types of subject and information security attributes: [**NWM workstation will provide health check and energy consumption reports**  to the NWM server(s) with which it is registered<sup>10</sup>l. O.Ws\_Extract
- FDP\_IFF.1.2/REP The workstation TSF shall permit an information flow between a controlled subject and controlled information via a controlled operation if the following rules hold: [**the NWM workstation is registered with the NWM server**]. O.Ws\_Extract
- FDP\_IFF.1.3/REP The workstation TSF shall enforce the [**none**].
- FDP\_IFF.1.4/REP The workstation TSF shall explicitly authorise an information flow based on the following rules: [**none**].
- FDP\_IFF.1.5/REP The workstation TSF shall explicitly deny an information flow based on the following rules: [**none**].

FDP\_IFF.1 has a dependency on FMT\_MSA.3 for specification of static attribute initialisation. The Part 2 component FMT\_MSA.3 is unnecessary for this instantiation of FDP\_IFF.1/REP as the security attribute in this instance is the registration of the NWM workstation with the NWM Server which is already considered in FMT\_SMF.1.1/SVR.

#### **1.17 Security Assurance Requirements**

The Security Assurance Requirements for the TOE are those of EAL2, as defined in [CC3, 8.4].

#### **1.18 Summary of Objectives/SFRs Rationale**

The following table provides a summary of the relationship between the security objectives and the security functional requirements (including the extended component), as provided in the notes below each objective in section 0 above.

| <b>Objective</b> | <b>SFR</b>                           | <b>Rationale that objective is met by SFR(s)</b>                                                                               |
|------------------|--------------------------------------|----------------------------------------------------------------------------------------------------|
| $O.Svr_Pwr_On$   | FPT ICP.1/WS                         | objective is met through a<br>This<br>combination of the availability (extended)                                               |
|                  | FDP IFC.1/WU<br>$\&$<br>FDP IFF.1/WU | requirement to check if according to the<br>policy the workstation should be powered<br>on, information flow requirements that |

 $10$  The WakeUp Agent running on the workstation has been identified during agent discovery.

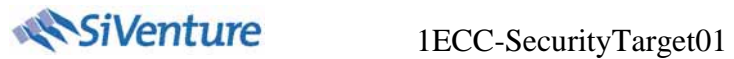

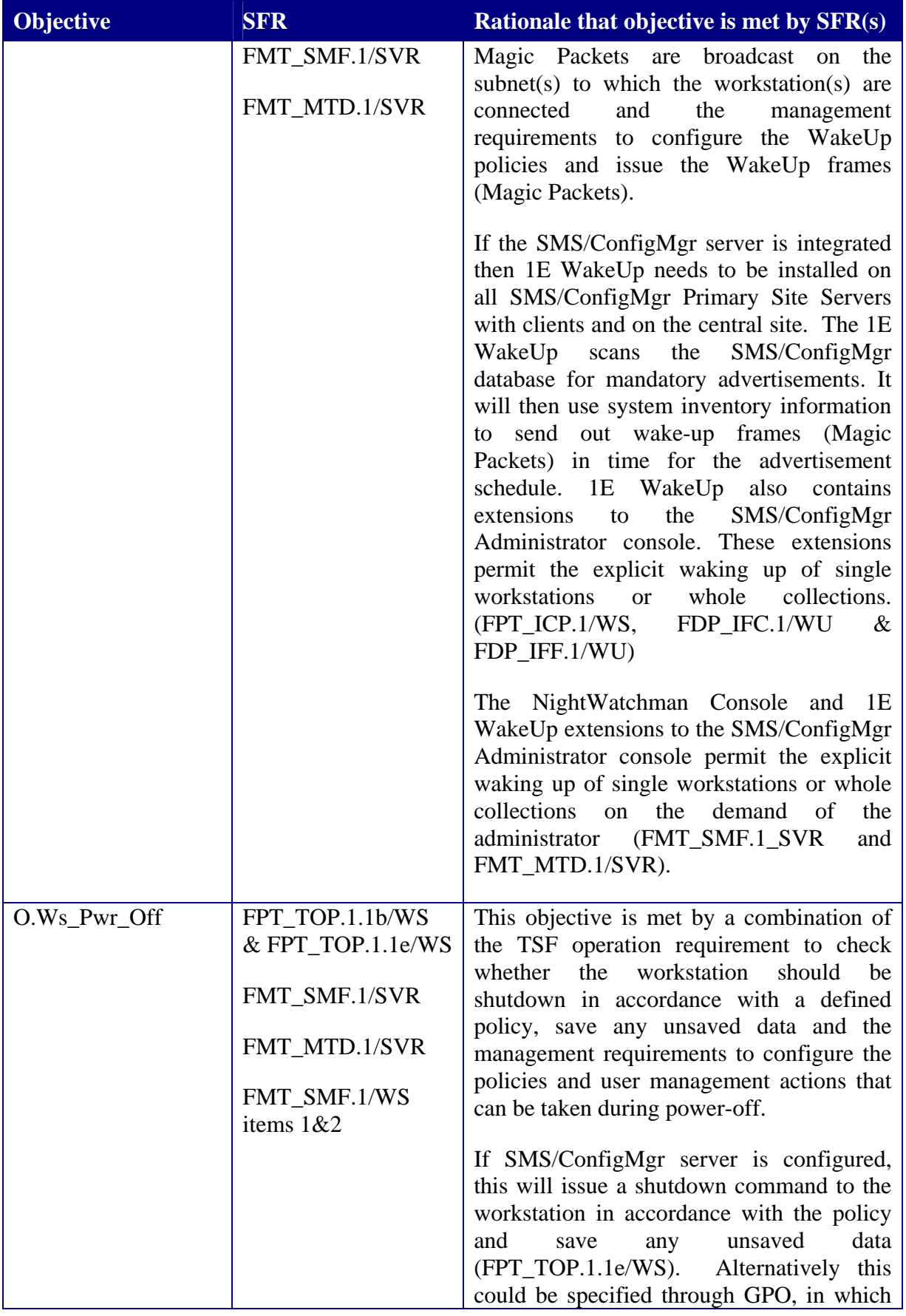

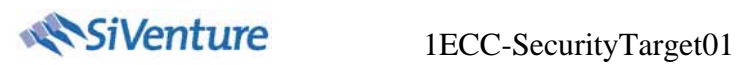

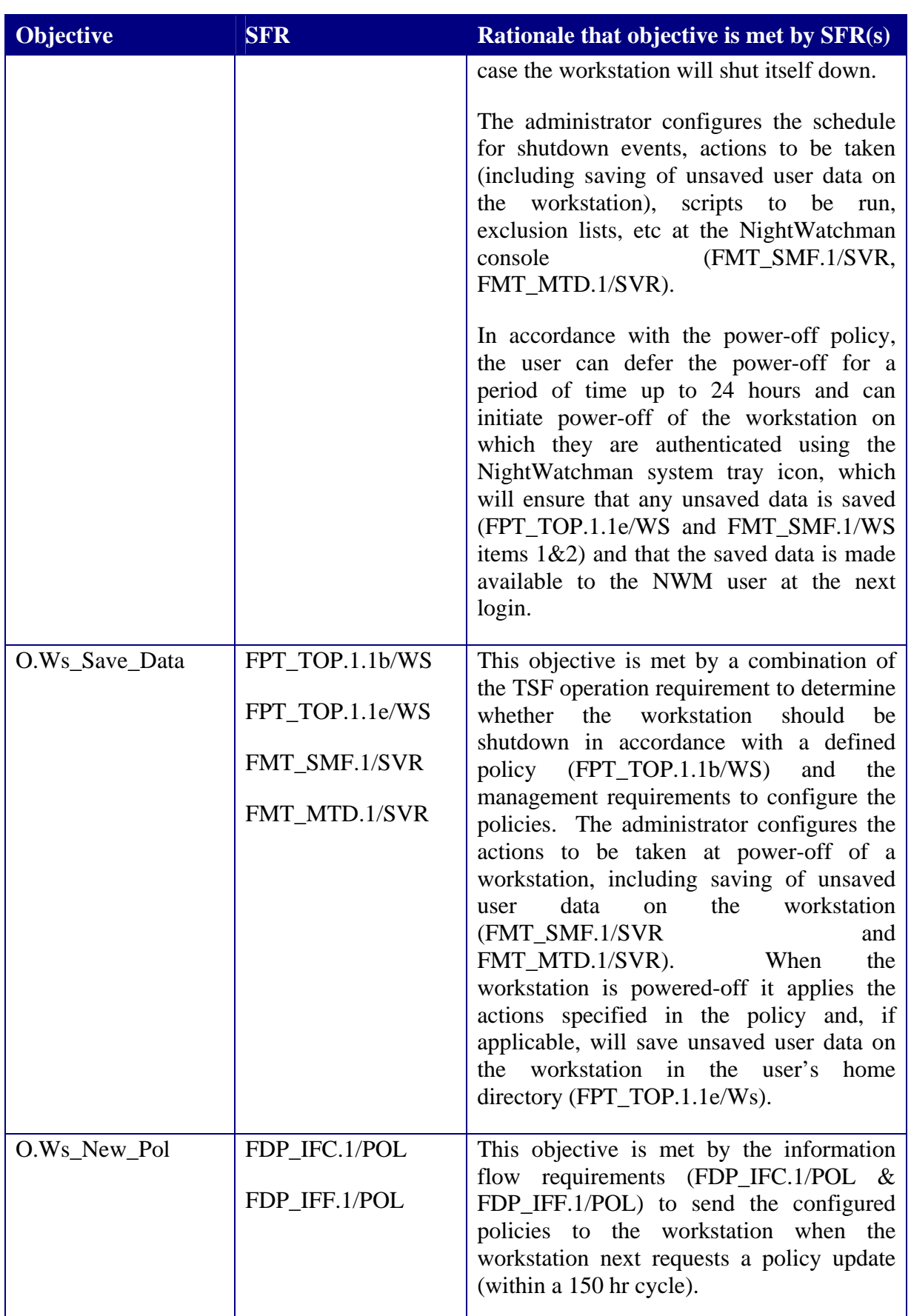

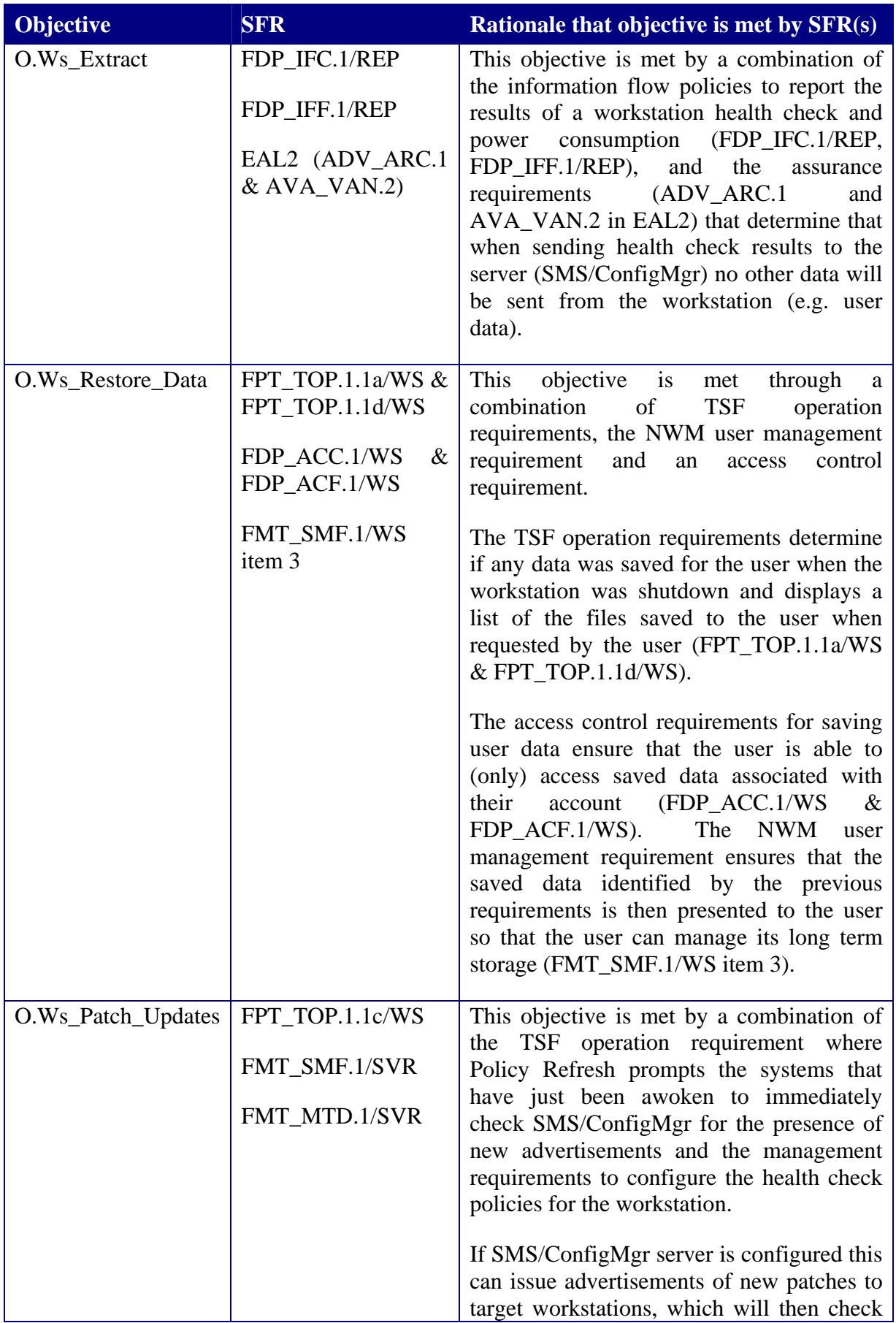

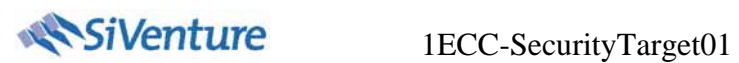

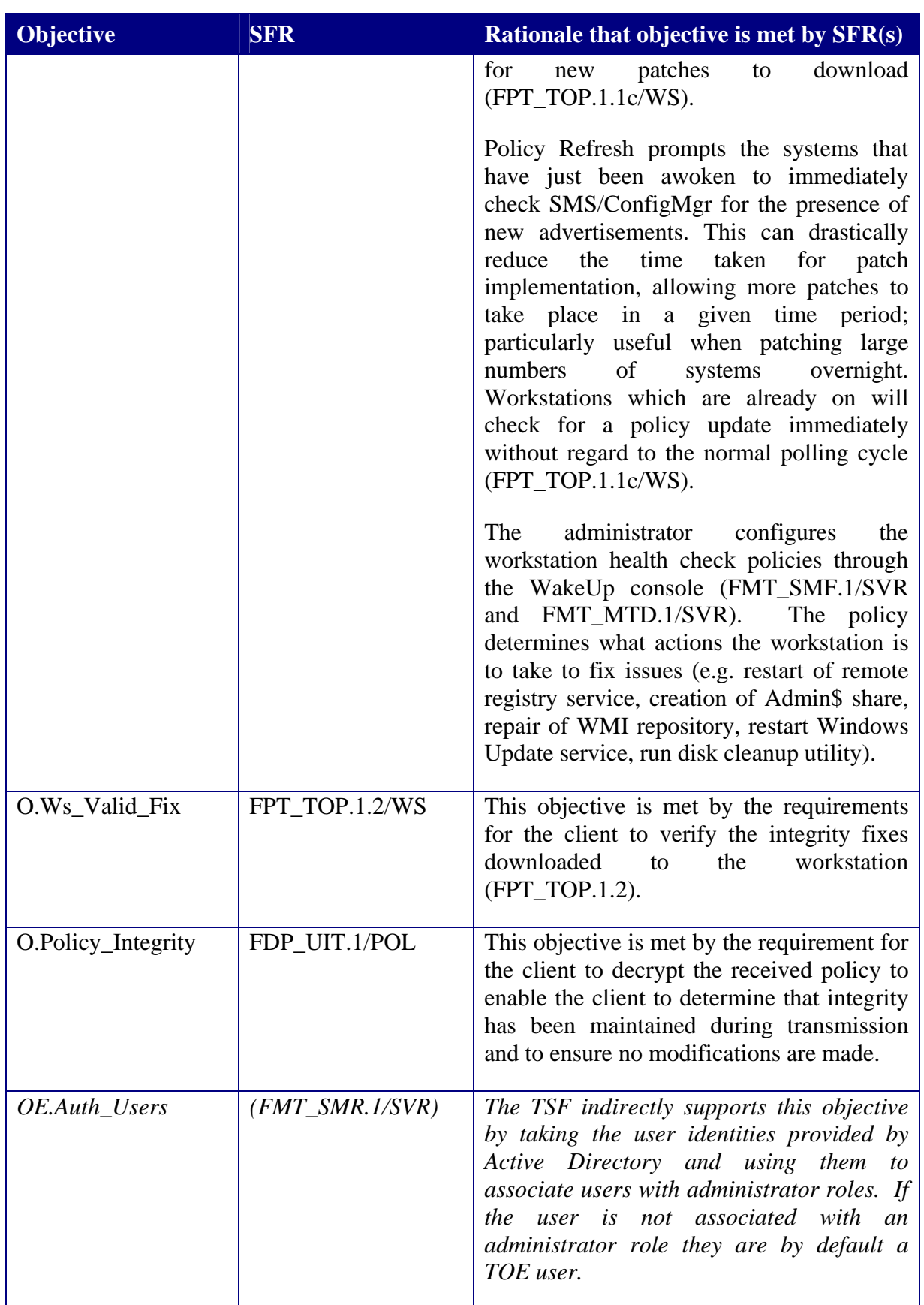

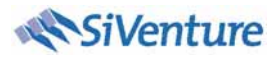

## **TOE Summary Specification**

The following sections describe how the TOE provides the security functional requirements described in section 1.16 above.

### **1.19 Power Policy Download**

The NWM Agent will periodically (between 1 minute and 43,200 minutes, as configured by the NWC administrator) make a request to the NWM Server to see there is a more recent (higher) version of the policy than that applied on the client. In the request to the NWM Server, the NWM Agent will include the name and version of the policy currently applied. If the NWM Server reports a higher version of the policy is available, the NWM Agent will make a request to the NWM Server to download the policy. The NWM Server provides the (encrypted) policy, which the NWM Agent decrypts and applies to its registry.

This maps to the following SFRs:

- FDP\_IFC.1/POL
- FDP\_IFF.1/POL
- FDP\_UIT.1/POL

#### **1.20 Scheduled Shutdown**

The NWM Agent constantly polls to check if the configured shutdown time has been reached. When the shutdown time arrives the NWM Agent runs the shutdown scripts, which includes any scripts to save user data in the applications still running, deferring shutdown if any excluded processes are running, overriding any processes that keep the client awake (sleepless client processes), contacting the ConfigMgr Agent to see if there are any scheduled events which require deferment of shutdown and prompting the user of impending shutdown event to allow the user to defer shutdown.

If control of shutdown has been passed from the WakeUp Agent (see Scheduled WakeUp), the NWM Agent will wait for a non-configurable period of time to allow any updates to begin, and then it will attempt the shutdown process, determining whether an update is in progress and checking with ConfigMgr Agent to determine whether there are any scheduled events.

This maps to the following SFRs:

- FMT\_SMF.1/WS
- FPT TOP.1.1b/WS
- FPT\_TOP.1.1e/WS

### **1.21 Saved User Data**

When the NWM user logs in to the workstation the NWM Client will display a list of all data saved when the workstation was last shutdown with or without the user first logging out. The NWM user can also obtain the list of files by selecting the NWM icon from the systray. Other options on the systray icon allow the user to shutdown the workstation.

This maps to the following SFRs:

- FPT TOP.1.1a/WS
- FPT\_TOP.1.1d/WS
- FDP\_ACC.1/WS
- FDP\_ACF.1/WS

#### **1.22 NWM Wake From Hibernate**

If an NWM alarm is configured to wake the NWM Agent workstation, a BIOS event will wake the workstation at the specified time if (and only if) the workstation is in standby/hibernate mode.

This maps to the following SFRs:

• FPT\_ICP.1.1

#### **1.23 NWM Reporting**

On the basis of reaching elapsed time or message  $limit<sup>11</sup>$ , the NWM Agent will report Power Data to the NWM Server. Other messages reported by the NWM Agent to the NWM Server are hardware inventory (reported every 30days or following a change), maintenance (after each maintenance activity) and sleepless client detection.

This maps to the following SFRs:

- FDP\_IFC.1/REP
- FDP\_IFF.1/REP

 $11$  The elapsed time and message limit can be set by the administrator during installation; the default elapsed time is 14400 seconds and the default message limit is 25 messages.

### **1.24 Health Policy Download**

The WakeUp Agent will periodically (from a minimum of 2 hours, as configured by the NWC administrator) make a request to the WakeUp Server to see there is a more recent (higher) version of the policy<sup>12</sup> than that applied on the WakeUp Agent. The WakeUp Agent will send in the request to the WakeUp Server the version of the policy currently applied. If the WakeUp Server reports a higher version of the policy is available, the WakeUp Agent will make a request to the WakeUp Server to download the policy. The WakeUp Server provides the (encrypted) policy, which the client stores on the workstation and decrypts in memory.

This maps to the following SFRs:

- FDP\_IFC.1/POL
- FDP\_IFF.1/POL
- FDP\_UIT.1/POL

#### **1.25 Health Policy Run**

At periodic intervals (configured by the NWC administrator) the WakeUp Agent will run the health policy to perform checks on the workstation, e.g. to check if specified services are running. If issues are reported from the health check and a fix is specified the WakeUp Agent will perform the defined fixes, e.g. restart stopped services. The WakeUp Agent will send back a report of the health check results, see Section 1.27, WakeUp Reporting.

This maps to the following SFRs:

• FPT\_TOP.1.1c/WS

#### **1.26 Scheduled WakeUp**

The Scheduler on the WakeUp Server will identify a list of all workstations to be woken at a configured time (or from the  $\text{SMS/ConfigMgr}^{13}$ ). The WakeUp Server will send a message to the applicable Primary Agent(s)<sup>14</sup>, which will send a wakeup packet (Magic Packet) to all appropriate agents on it's subnet. The Primary Agent will report (see Section 1.27, WakeUp Reporting) what workstations were woken and which failed. Once the workstation is awake,

 $12$  There is a single global Health Policy applied to all WakeUp clients performing health checks.

<sup>&</sup>lt;sup>13</sup> If configured with SMS/ConfigMgr, the WakeUp Server constantly polls the SMS/ConfigMgr for WakeUp events (configured in the plugin for the SMS/ConfigMgr user interface).

 $14$  In Dedicated configuration this will be a specified machine that is always running or in Multi-Agent configuration this will be send to the reported "last agent standing" on the subnet.

the WakeUp Agent on the workstation passes control to the NWM Agent on the workstation to control the shutdown of the workstation.

If configured with SMS/ConfigMgr, the WakeUp Server can also send a message to the WakeUp Agent to tell the ConfigMgr Agent to check for updates. The WakeUp Server is prompted to send this message by the SMS/ConfigMgr.

This maps to the following SFRs:

- FPT\_ICP.1.1/WS
- FDP\_IFC.1/WU
- FDP\_IFF.1/WU

### **1.27 WakeUp Reporting**

On the basis of reaching elapsed time or message  $\text{limit}^{15}$ , the WakeUp Client will report Health Data to the WakeUp Server. Other messages reported by the WakeUp Client to the WakeUp Server are hardware inventory (reported every 30days or following a change) and WakeUp statistics (including timestamp, advert name, subnet and number of clients awake, woken, failed).

This maps to the following SFRs:

- FDP\_IFC.1/REP
- FDP\_IFF.1/REP

#### **1.28 Force Update**

To force a download of an update, the details for the update are sent to WakeUp Server (e.g. from ConfigMgr, or another  $3<sup>rd</sup>$  party update tool) and WakeUp Server sends the update to the WakeUp Agent on the workstation, which will verify the update has been signed by the WakeUp Server and will pass the update to the update agent (e.g. ConfigMgr Agent) to be applied.

This maps to the following SFRs:

• FPT\_TOP.1.2/WS

<sup>&</sup>lt;sup>15</sup> The elapsed time and message limit can be set by the administrator during installation; the default elapsed time is 14400 seconds and the default message limit is 25 messages.

#### **1.29 Console**

The NWM Console (also known as the NMC) is used to manage the NWM components<sup>16</sup>, including the following:

- To configure Power policy, including power scheme, sleepless client and excluded processes
- To configure Health policy, including new health policy fixes.

This maps to the following SFRs:

- FMT\_SMR.1/SVR
- FMT\_SMF.1.1/SVR
- FMT\_MTD.1/SVR

#### **1.30 Summary of TSS Mapping to SFRs**

The following table summarises the mapping between the TOE Summary Specification and the SFRs.

| <b>Security Functional Requirement</b> | <b>TOE Summary Specification</b> |
|----------------------------------------|----------------------------------|
| FPT_ICP.1.1/WS                         | 1.22, 1.26                       |
| FPT_TOP.1.1a/WS                        | 1.21                             |
| FPT TOP.1.1b/WS                        | 1.20                             |
| FPT_TOP.1.1c/WS                        | 1.25                             |
| FPT_TOP.1.1d/WS                        | 1.21                             |
| FPT_TOP.1.1e/WS                        | 1.20                             |
| FPT TOP.1.2/WS                         | 1.28                             |
| FMT_SMR.1/SVR                          | 1.29                             |
| FMT SMF.1/SVR                          | 1.29                             |
| FMT_MTD.1.1/SVR                        | 1.29                             |
| FMT SMF.1/WS                           | 1.20                             |
| FDP_ACC.1/WS                           | 1.21                             |

<sup>&</sup>lt;sup>16</sup> With the exception of scripts to be applied during shutdown which must be loaded at each applicable workstation.

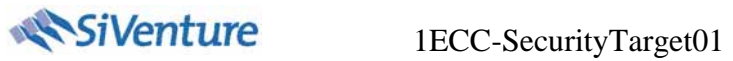

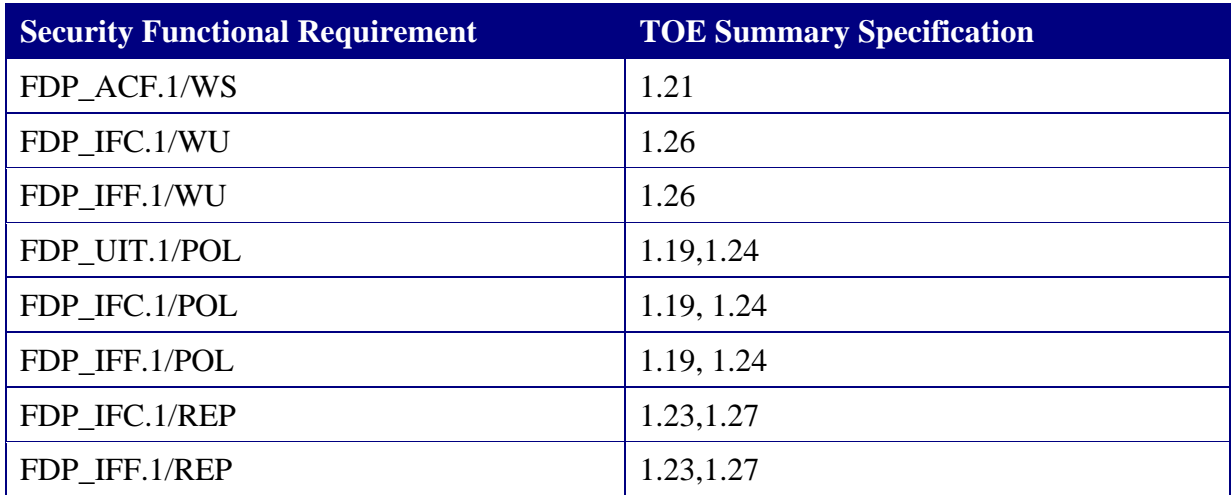

\*\*\*End of Document\*\*\*